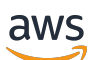

Panduan Developer

# AMB Akses Bitcoin

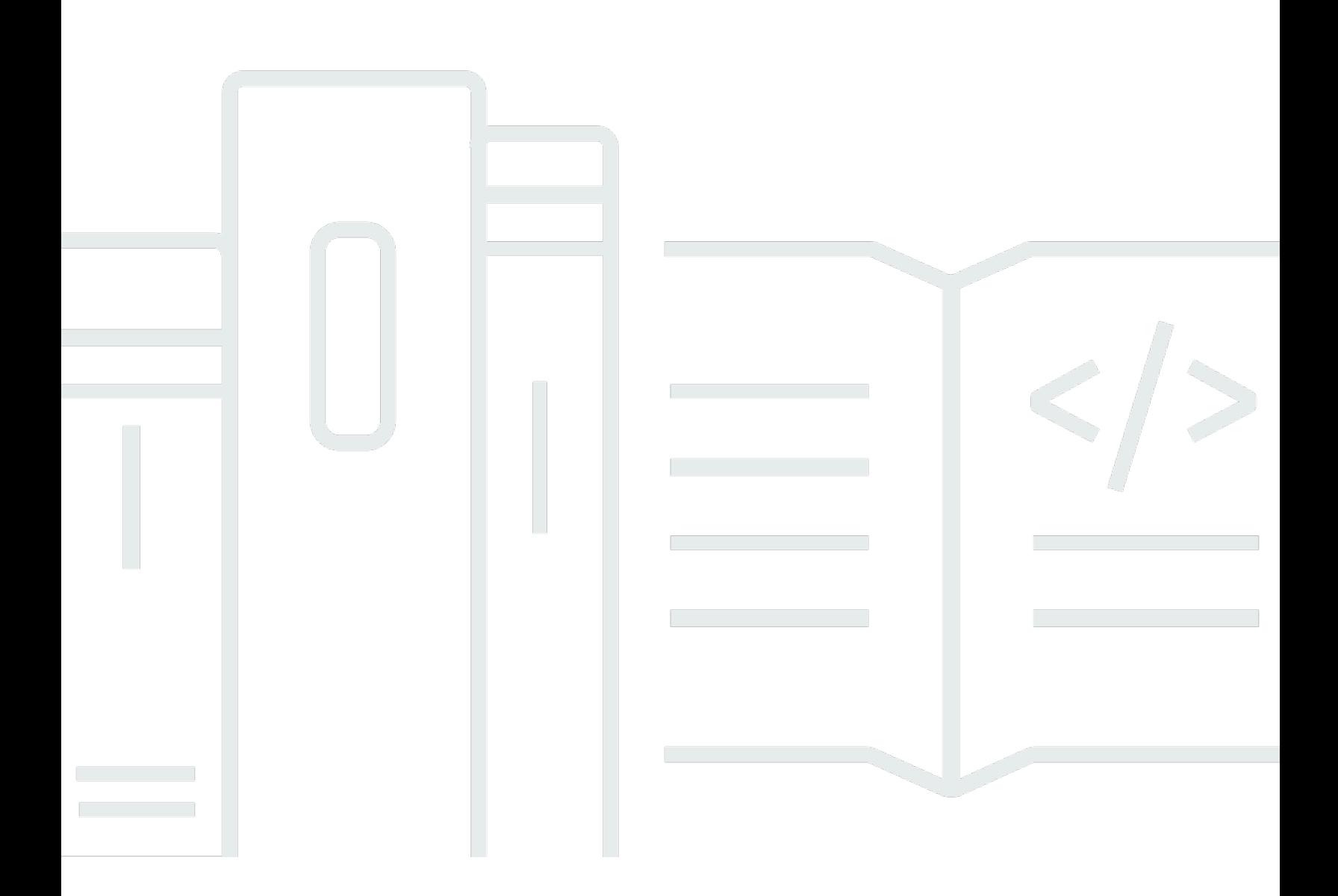

Copyright © 2024 Amazon Web Services, Inc. and/or its affiliates. All rights reserved.

## AMB Akses Bitcoin: Panduan Developer

Copyright © 2024 Amazon Web Services, Inc. and/or its affiliates. All rights reserved.

Merek dagang dan tampilan dagang Amazon tidak boleh digunakan sehubungan dengan produk atau layanan apa pun yang bukan milik Amazon, dengan cara apa pun yang dapat menyebabkan kebingungan di antara pelanggan, atau dengan cara apa pun yang menghina atau mendiskreditkan Amazon. Semua merek dagang lain yang tidak dimiliki oleh Amazon merupakan kekayaan masingmasing pemiliknya, yang mungkin atau mungkin tidak berafiliasi, terkait dengan, atau disponsori oleh Amazon.

## **Table of Contents**

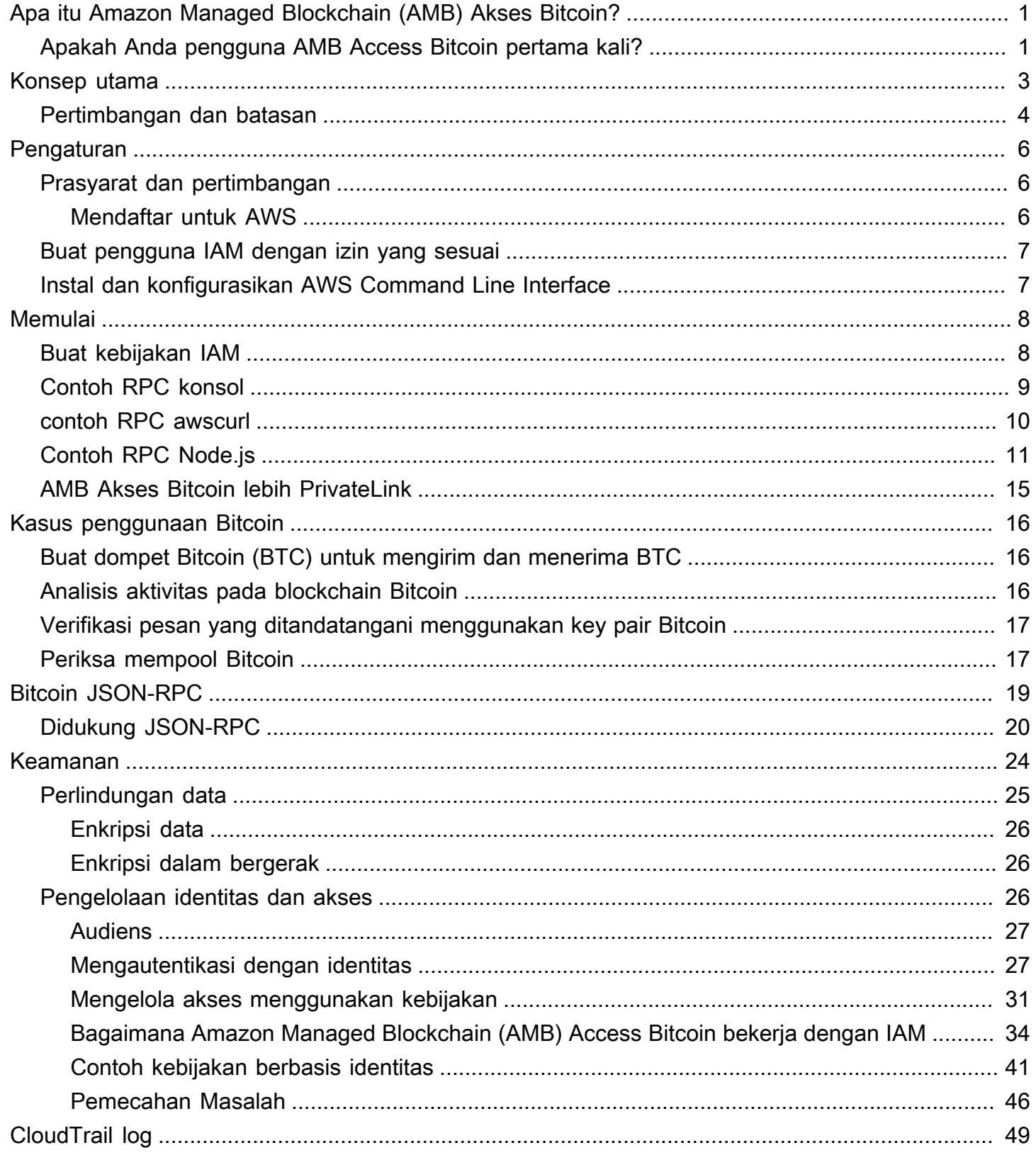

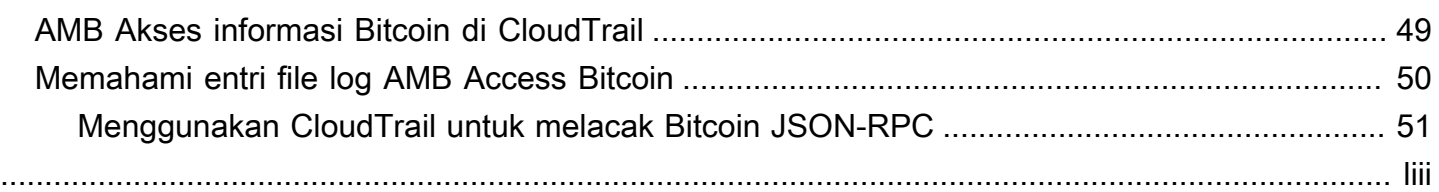

# <span id="page-4-0"></span>Apa itu Amazon Managed Blockchain (AMB) Akses Bitcoin?

Amazon Managed Blockchain (AMB) Access memberi Anda node blockchain publik untuk Ethereum dan Bitcoin, dan Anda juga dapat membuat jaringan blockchain pribadi dengan kerangka Hyperledger Fabric. Pilih dari berbagai metode untuk terlibat dengan blockchain publik, termasuk operasi API multi-tenant yang dikelola sepenuhnya, penyewa tunggal (khusus), dan tanpa server ke node blockchain publik. Untuk kasus penggunaan di mana kontrol akses penting, Anda dapat memilih dari jaringan blockchain pribadi yang dikelola sepenuhnya. Operasi API standar memberi Anda skalabilitas instan pada infrastruktur yang dikelola sepenuhnya dan tangguh, sehingga Anda dapat membangun aplikasi blockchain.

AMB Access memberi Anda dua jenis layanan infrastruktur blockchain yang berbeda: operasi API akses jaringan blockchain multi-tenant dan node dan jaringan blockchain khusus. Dengan infrastruktur blockchain khusus, Anda dapat membuat dan menggunakan node blockchain Ethereum publik dan jaringan blockchain Hyperledger Fabric pribadi untuk penggunaan Anda sendiri. Penawaran multi-penyewa berbasis API, bagaimanapun, seperti AMB Access Bitcoin, terdiri dari armada node Bitcoin di belakang lapisan API di mana infrastruktur node blockchain yang mendasarinya dibagi di antara pelanggan.

Bitcoin adalah jaringan blockchain terdesentralisasi yang memungkinkan peer-to-peer transaksi aman dengan nilai dalam mata uang kripto asli jaringan, Bitcoin (BTC). Jaringan Bitcoin digunakan oleh individu, lembaga keuangan, perusahaan fintech, pemerintah, dan banyak lagi. Jaringan Bitcoin adalah media pertukaran, komoditas untuk investasi, atau buku besar yang dapat diverifikasi secara publik dan tidak dapat diubah untuk data tertulis. Dengan Amazon Managed Blockchain (AMB) Access Bitcoin, Anda dapat mengakses kumpulan jaringan Bitcoin Mainnet dan Testnet melalui titik akhir Regional, di mana Anda dapat menulis transaksi, membaca data dari buku besar, dan memanggil permintaan JSON-RPC yang tersedia di klien node Bitcoin Core. Dengan titik akhir Bitcoin tanpa server, Anda dapat fokus membangun aplikasi Anda alih-alih berinvestasi dalam pekerjaan yang tidak terdiferensiasi seperti penyediaan, pemeliharaan, dan penyeimbangan beban node Bitcoin. Baik Anda sedang membangun dompet Bitcoin, membangun pertukaran kripto, atau menganalisis data blockchain Bitcoin, Anda hanya membayar permintaan yang Anda buat melalui titik akhir Bitcoin dengan menggunakan AMB Access Bitcoin.

## <span id="page-4-1"></span>Apakah Anda pengguna AMB Access Bitcoin pertama kali?

Jika Anda adalah pengguna pertama kali AMB Access Bitcoin, kami sarankan Anda mulai dengan membaca bagian berikut:

- [Konsep kunci: Amazon Managed Blockchain \(AMB\) Mengakses Bitcoin](#page-6-0)
- [Memulai dengan Amazon Managed Blockchain \(AMB\) Akses Bitcoin](#page-11-0)
- [Kasus penggunaan Bitcoin dengan Amazon Managed Blockchain \(AMB\) Akses Bitcoin](#page-19-0)
- [Bitcoin JSON-RPC yang Didukung dengan Amazon Managed Blockchain \(AMB\) Akses Bitcoin](#page-22-0)

# <span id="page-6-0"></span>Konsep kunci: Amazon Managed Blockchain (AMB) Mengakses Bitcoin

#### **a** Note

Panduan ini mengasumsikan bahwa Anda terbiasa dengan konsep-konsep yang penting untuk Bitcoin. Konsep-konsep ini termasuk desentralisasi, node, transaksi, dompet proofof-work, kunci publik dan pribadi, halvings, dan lain-lain. Sebelum menggunakan Amazon Managed Blockchain (AMB) Akses Bitcoin, kami sarankan Anda meninjau [Dokumentasi](https://developer.bitcoin.org/) [Pengembangan Bitcoin](https://developer.bitcoin.org/) dan [Menguasai](https://github.com/bitcoinbook/bitcoinbook) Bitcoin.

Amazon Managed Blockchain (AMB) Access Bitcoin memberi Anda akses tanpa server ke blockchain Bitcoin, tanpa mengharuskan Anda menyediakan dan mengelola infrastruktur Bitcoin apa pun, termasuk node. Anda dapat menggunakan layanan terkelola ini untuk mengakses jaringan Bitcoin dengan cepat dan sesuai permintaan, mengurangi biaya kepemilikan Anda secara keseluruhan.

AMB Access Bitcoin memberi Anda akses ke jaringan Bitcoin melalui node penuh yang menjalankan klien Bitcoin Core, dengan fungsionalitas dompet dinonaktifkan, dan mendukung beberapa panggilan JSON Remote Procedure (JSON-RPC). Anda dapat memanggil Bitcoin JSON RPC untuk berkomunikasi dengan node Bitcoin yang dikelola oleh Managed Blockchain untuk berinteraksi dengan jaringan Bitcoin. Dengan Bitcoin JSON-RPC, Anda dapat membaca data dan menulis transaksi, termasuk menanyakan data dan mengirimkan transaksi ke jaringan Bitcoin dengan menggunakan layanan Amazon Managed Blockchain.

### **A** Important

Anda bertanggung jawab untuk membuat, memelihara, menggunakan, dan mengelola alamat Bitcoin Anda. Anda juga bertanggung jawab atas isi alamat Bitcoin Anda. AWS tidak bertanggung jawab atas transaksi apa pun yang digunakan atau dipanggil menggunakan node Bitcoin di Amazon Managed Blockchain.

## <span id="page-7-0"></span>Pertimbangan dan batasan untuk menggunakan Amazon Managed Blockchain (AMB) Akses Bitcoin

• Jaringan Bitcoin yang didukung

AMB Access Bitcoin mendukung jaringan publik berikut:

- Mainnet Blockchain Bitcoin publik dijamin dengan proof-of-work konsensus, dan di mana cryptocurrency Bitcoin (BTC) dikeluarkan dan ditransaksikan. Transaksi di Mainnet memiliki nilai aktual (yaitu, mereka mengeluarkan biaya riil) dan dicatat pada blockchain publik.
- Testnet Testnet adalah blockchain Bitcoin alternatif yang digunakan untuk pengujian. Koin Testnet terpisah dan berbeda dari Bitcoin aktual (BTC) dan biasanya tidak memiliki nilai apa pun.

#### **a** Note

Jaringan pribadi tidak didukung.

#### • Wilayah yang didukung

Berikut ini adalah Wilayah yang didukung untuk layanan ini:

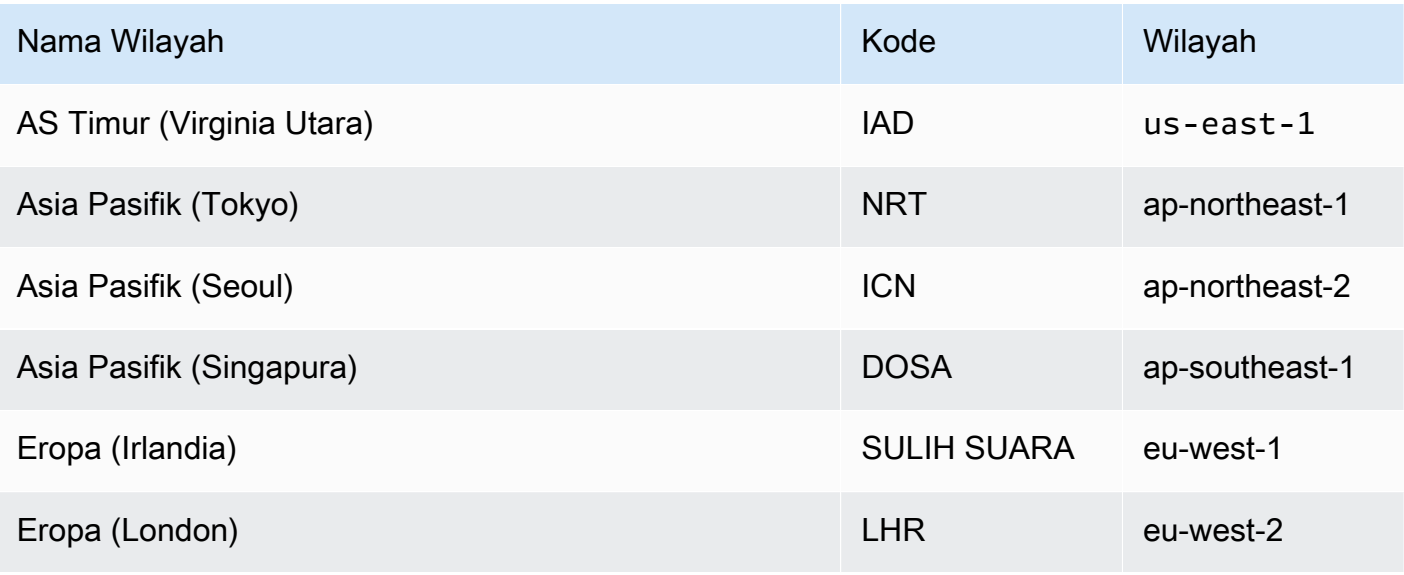

#### • Titik akhir layanan

Berikut ini adalah titik akhir layanan untuk AMB Access Bitcoin. Untuk terhubung dengan layanan, Anda harus menggunakan titik akhir yang mencakup salah satu Wilayah yang didukung.

• mainnet.bitcoin.managedblockchain.*Region*.amazonaws.com

• testnet.bitcoin.managedblockchain.*Region*.amazonaws.com

Sebagai contoh: mainnet.bitcoin.managedblockchain.eu-west-2.amazonaws.com

• Penambangan tidak didukung

AMB Access Bitcoin tidak mendukung penambangan Bitcoin (BTC).

• Tanda Tangan Versi 4 penandatanganan panggilan Bitcoin JSON-RPC

Saat melakukan panggilan ke Bitcoin JSON-RPC di Amazon Managed Blockchain, Anda dapat melakukannya melalui koneksi HTTPS yang diautentikasi menggunakan proses [penandatanganan](https://docs.aws.amazon.com/general/latest/gr/signature-version-4.html) [Signature](https://docs.aws.amazon.com/general/latest/gr/signature-version-4.html) Version 4. Ini berarti bahwa hanya prinsipal IAM resmi di AWS akun yang dapat melakukan panggilan Bitcoin JSON-RPC. Untuk melakukan ini, AWS kredensi (ID kunci akses dan kunci akses rahasia) harus diberikan dengan panggilan.

### **A** Important

- Jangan menyematkan kredensi klien dalam aplikasi yang menghadap pengguna.
- Anda tidak dapat menggunakan kebijakan IAM untuk membatasi akses ke masingmasing Bitcoin JSON-RPC.
- Hanya pengiriman transaksi mentah yang didukung

Gunakan sendrawtransaction JSON-RPC untuk mengirimkan transaksi yang memperbarui status blockchain Bitcoin.

• AWS CloudTrail dukungan logging

Anda dapat mengonfigurasi CloudTrail untuk mencatat Bitcoin JSON-RPC Anda. Untuk informasi selengkapnya, lihat [Logging Amazon Managed Blockchain \(AMB\) Mengakses peristiwa Bitcoin](#page-52-0)  [dengan menggunakan AWS CloudTrail](#page-52-0)

# <span id="page-9-0"></span>Menyiapkan Amazon Managed Blockchain (AMB) Akses **Bitcoin**

Sebelum Anda menggunakan Amazon Managed Blockchain (AMB) Akses Bitcoin untuk pertama kalinya, ikuti langkah-langkah di bagian ini untuk membuat AWS akun. Bab berikut membahas cara mulai menggunakan AMB Access Bitcoin.

## <span id="page-9-1"></span>Prasyarat dan pertimbangan

Sebelum Anda menggunakan AWS untuk pertama kalinya, Anda harus memiliki Akun AWS.

## <span id="page-9-2"></span>Mendaftar untuk AWS

Ketika Anda mendaftar AWS, Anda Akun AWS secara otomatis mendaftar untuk semua Layanan AWS, termasuk Amazon Managed Blockchain (AMB) Akses Bitcoin. Anda hanya akan dikenakan biaya untuk layanan yang digunakan.

Jika Anda Akun AWS sudah memiliki, lanjutkan ke langkah berikutnya. Jika Anda belum memiliki Akun AWS, gunakan prosedur berikut untuk membuatnya.

Untuk membuat AWS akun

- 1. Buka [https://portal.aws.amazon.com/billing/signup.](https://portal.aws.amazon.com/billing/signup)
- 2. Ikuti petunjuk online.

Bagian dari prosedur pendaftaran melibatkan tindakan menerima panggilan telepon dan memasukkan kode verifikasi di keypad telepon.

Saat Anda mendaftar untuk sebuah Akun AWS, sebuah Pengguna root akun AWSdibuat. Pengguna root memiliki akses ke semua Layanan AWS dan sumber daya di akun. Sebagai praktik keamanan terbaik, tetapkan akses administratif ke pengguna, dan gunakan hanya pengguna root untuk melakukan [tugas yang memerlukan akses pengguna root](https://docs.aws.amazon.com/accounts/latest/reference/root-user-tasks.html).

## <span id="page-10-0"></span>Buat pengguna IAM dengan izin yang sesuai

Untuk membuat dan bekerja dengan AMB Access Bitcoin, Anda harus memiliki prinsipal AWS Identity and Access Management (IAM) (pengguna atau grup) dengan izin yang memungkinkan tindakan Blockchain Terkelola yang diperlukan.

Hanya prinsipal IAM yang dapat melakukan panggilan Bitcoin JSON-RPC. Saat melakukan panggilan ke Bitcoin JSON-RPC di Amazon Managed Blockchain, Anda dapat melakukannya melalui koneksi HTTPS yang diautentikasi menggunakan proses [penandatanganan Signature](https://docs.aws.amazon.com/general/latest/gr/signature-version-4.html) Version 4. Ini berarti bahwa hanya prinsipal IAM resmi di AWS akun yang dapat melakukan panggilan Bitcoin JSON-RPC. Untuk melakukan ini, AWS kredensi (ID kunci akses dan kunci akses rahasia) harus diberikan dengan panggilan.

Untuk informasi tentang cara membuat pengguna IAM, lihat [Membuat pengguna IAM di akun](https://docs.aws.amazon.com/IAM/latest/UserGuide/id_users_create.html) [Anda AWS.](https://docs.aws.amazon.com/IAM/latest/UserGuide/id_users_create.html) Untuk informasi selengkapnya tentang cara melampirkan kebijakan izin ke pengguna, lihat [Mengubah izin untuk pengguna IAM](https://docs.aws.amazon.com/IAM/latest/UserGuide/id_users_change-permissions.html). Untuk contoh kebijakan izin yang dapat Anda gunakan untuk memberikan izin kepada pengguna untuk bekerja dengan AMB Access Bitcoin, lihat. [Contoh](#page-44-0)  [kebijakan berbasis identitas untuk Amazon Managed Blockchain \(AMB\) Akses Bitcoin](#page-44-0)

## <span id="page-10-1"></span>Instal dan konfigurasikan AWS Command Line Interface

Jika Anda belum melakukannya, instal Antarmuka AWS Baris Perintah (CLI) terbaru untuk bekerja dengan AWS sumber daya dari terminal. Untuk informasi selengkapnya, lihat [Menginstal atau](https://docs.aws.amazon.com/cli/latest/userguide/getting-started-install.html)  [memperbarui versi terbaru AWS CLI](https://docs.aws.amazon.com/cli/latest/userguide/getting-started-install.html).

### **a** Note

Untuk akses CLI, Anda memerlukan ID kunci akses dan kunci akses rahasia. Gunakan kredensi sementara alih-alih kunci akses jangka panjang jika memungkinkan. Kredensi sementara mencakup ID kunci akses, kunci akses rahasia, dan token keamanan yang menunjukkan kapan kredensialnya kedaluwarsa. Untuk informasi selengkapnya, lihat [Menggunakan kredensial sementara dengan AWS sumber daya](https://docs.aws.amazon.com/IAM/latest/UserGuide/id_credentials_temp_use-resources.html) di Panduan Pengguna IAM.

# <span id="page-11-0"></span>Memulai dengan Amazon Managed Blockchain (AMB) Akses Bitcoin

Gunakan step-by-step tutorial di bagian ini untuk mempelajari cara melakukan tugas dengan menggunakan Amazon Managed Blockchain (AMB) Akses Bitcoin. Contoh-contoh ini mengharuskan Anda untuk menyelesaikan beberapa prasyarat. Jika Anda baru mengenal AMB Access Bitcoin, tinjau bagian Pengaturan dari panduan ini untuk memastikan Anda telah menyelesaikan prasyarat tersebut. Untuk informasi selengkapnya, lihat [Menyiapkan Amazon Managed Blockchain \(AMB\) Akses Bitcoin.](#page-9-0)

Topik

- [Buat kebijakan IAM untuk mengakses Bitcoin JSON-RPC](#page-11-1)
- [Buat permintaan panggilan prosedur jarak jauh \(RPC\) Bitcoin pada editor AMB Access RPC](#page-12-0)  [menggunakan AWS Management Console](#page-12-0)
- [Buat permintaan AMB Access Bitcoin JSON-RPC di awscurl dengan menggunakan AWS CLI](#page-13-0)
- [Buat permintaan Bitcoin JSON-RPC di Node.js](#page-14-0)
- [Gunakan AMB Access Bitcoin AWS PrivateLink](#page-18-0)

## <span id="page-11-1"></span>Buat kebijakan IAM untuk mengakses Bitcoin JSON-RPC

Untuk mengakses titik akhir publik untuk Bitcoin Mainnet dan Testnet untuk melakukan panggilan JSON-RPC, Anda harus memiliki kredensyal pengguna (AWS\_ACCESS\_KEY\_ID dan AWS\_SECRET\_ACCESS\_KEY) yang memiliki izin IAM yang sesuai untuk Amazon Managed Blockchain (AMB) Akses Bitcoin. Di terminal dengan AWS CLI instalasi, jalankan perintah berikut untuk membuat Kebijakan IAM untuk mengakses kedua titik akhir Bitcoin:

```
cat <<EOT > ~/amb-btc-access-policy.json
{ 
     "Version": "2012-10-17", 
     "Statement": [ 
          { 
              "Sid" : "AMBBitcoinAccessPolicy", 
              "Effect": "Allow", 
               "Action": [ 
                   "managedblockchain:InvokeRpcBitcoin*" 
              ], 
               "Resource": "*"
```

```
 } 
     ]
}
EOT
aws iam create-policy --policy-name AmazonManagedBlockchainBitcoinAccess --policy-
document file://$HOME/amb-btc-access-policy.json
```
#### **a** Note

Contoh sebelumnya memberi Anda akses ke Bitcoin Mainnet dan Testnet. Untuk mendapatkan akses ke titik akhir tertentu, gunakan Action perintah berikut:

- "managedblockchain:InvokeRpcBitcoinMainnet"
- "managedblockchain:InvokeRpcBitcoinTestnet"

Setelah membuat kebijakan, lampirkan kebijakan tersebut ke Peran pengguna IAM agar kebijakan tersebut diterapkan. Di bagian AWS Management Console, navigasikan ke layanan IAM, dan lampirkan kebijakan AmazonManagedBlockchainBitcoinAccess ke Peran yang ditetapkan ke pengguna IAM Anda. Untuk informasi selengkapnya, lihat [Membuat Peran dan menetapkan ke](https://docs.aws.amazon.com/IAM/latest/UserGuide/id_roles_create_for-user.html)  [pengguna IAM](https://docs.aws.amazon.com/IAM/latest/UserGuide/id_roles_create_for-user.html).

## <span id="page-12-0"></span>Buat permintaan panggilan prosedur jarak jauh (RPC) Bitcoin pada editor AMB Access RPC menggunakan AWS Management Console

Anda dapat mengedit dan mengirimkan panggilan prosedur jarak jauh (RPC) pada AWS Management Console menggunakan AMB Access. Dengan RPC ini, Anda dapat membaca data, menulis, dan mengirimkan transaksi di jaringan Bitcoin.

#### Example

Contoh berikut menunjukkan bagaimana untuk mendapatkan informasi tentang 00000000c937983704a73af28acdec37b049d214adbda81d7e2a3dd146f6ed09 dengan menggunakan RPCblockhash. getBlock Ganti variabel yang disorot dengan input Anda sendiri atau pilih salah satu metode RPC lain yang terdaftar dan masukkan input yang relevan yang diperlukan.

- 1. Buka konsol Managed Blockchain di<https://console.aws.amazon.com/managedblockchain/>.
- 2. Pilih editor RPC.
- 3. Di bagian Permintaan, pilih *BITCOIN\_MAINNET* sebagai Jaringan Blockchain.
- 4. Pilih *getblock* sebagai metode RPC.
- 5. Masukkan *00000000c937983704a73af28acdec37b049d214adbda81d7e2a3dd146f6ed09* sebagai nomor Blokir dan pilih *0* sebagai verbositas.
- 6. Kemudian, pilih Kirim RPC.
- 7. Anda akan mendapatkan hasil di bagian Respons di halaman ini. Anda kemudian dapat menyalin transaksi mentah lengkap untuk analisis lebih lanjut atau untuk digunakan dalam logika bisnis untuk aplikasi Anda.

<span id="page-13-0"></span>Untuk informasi selengkapnya, lihat [RPC yang didukung oleh AMB Access Bitcoin](https://docs.aws.amazon.com/managed-blockchain/latest/ambbtc-dg/bitcoin-api.html)

## Buat permintaan AMB Access Bitcoin JSON-RPC di awscurl dengan menggunakan AWS CLI

Example

Menandatangani permintaan dengan kredensyal pengguna IAM Anda dengan menggunakan [Signature Version 4 \(SigV4\)](https://docs.aws.amazon.com/general/latest/gr/signature-version-4.html) untuk melakukan panggilan Bitcoin JSON-RPC ke titik akhir AMB Access Bitcoin. Alat baris perintah [awscurl](https://github.com/okigan/awscurl) dapat membantu Anda menandatangani permintaan ke AWS layanan menggunakan SiGv4. Untuk informasi lebih lanjut, lihat [awscurl](https://github.com/okigan/awscurl#readme) README.md.

Instal awscurl dengan menggunakan metode yang sesuai dengan sistem operasi Anda. Di macOS, HomeBrew adalah aplikasi yang direkomendasikan:

brew install awscurl

Jika Anda telah menginstal dan mengonfigurasi AWS CLI, kredensyal pengguna IAM dan Wilayah AWS default disetel di lingkungan Anda dan memiliki akses ke awscurl. Menggunakan awscurl, kirimkan permintaan ke Bitcoin Mainnet dan Testnet dengan memanggil RPC. getblock Panggilan ini menerima parameter string yang sesuai dengan hash blok yang ingin Anda ambil informasinya.

Perintah berikut mengambil data header blok dari Bitcoin Mainnet dengan menggunakan hash blok dalam params array untuk memilih blok tertentu untuk mengambil header. Contoh ini menggunakan us-east-1 endpoint. Anda dapat menggantinya dengan Bitcoin JSON-RPC dan AWS Wilayah pilihan Anda yang didukung oleh Amazon Managed Blockchain (AMB) Access Bitcoin. Selanjutnya, Anda dapat membuat permintaan terhadap jaringan Testnet, bukan Mainnet, dengan mengganti mainnet dengan testnet perintah.

```
awscurl -X POST -d '{ "jsonrpc": "1.0", "id": "getblockheader-curltest", "method": 
  "getblockheader", "params": 
  ["0000000000000000000105bebab2f9dd16234a30950d38ec6ddc24d466e750a0"] }' --service 
 managedblockchain https://mainnet.bitcoin.managedblockchain.us-east-1.amazonaws.com 
  --region us-east-1 -k
```
Hasilnya mencakup rincian dari header blok dan daftar hash transaksi yang termasuk dalam blok yang diminta. Lihat contoh berikut ini:

```
{"result":{"hash":"0000000000000000000105bebab2f9dd16234a30950d38ec6ddc24d466e750a0", 
       "confirmations":2,"height":799243,"version":664485888,"versionHex":"279b4000", 
       "merkleroot":"568e79752e1921ecf40c961435abb41bc5700fe2833ecadc4abfc2f615ddc1b8", 
       "time":1689684290,"mediantime":1689681317,"nonce":2091174943,"bits":"17053894", 
       "difficulty":53911173001054.59, 
       "chainwork":"00000000000000000000000000000000000000004f375cf72ff64e2404c1589c", 
       "nTx":2135,
```
"previousblockhash":"00000000000000000002ffe4efe07ae74ec8b92c7696f5e12b5da506f015ba6b",

```
 "nextblockhash":"000000000000000000038f05ddcf3f483fdcb74f4be606c022bcb673424fa4ca"}, 
      "error":null,"id":"curltest"}
```
## <span id="page-14-0"></span>Buat permintaan Bitcoin JSON-RPC di Node.js

[Anda dapat mengirimkan permintaan yang ditandatangani dengan menggunakan HTTPS untuk](https://axios-http.com) [mengakses titik akhir Bitcoin Mainnet dan Testnet dan untuk melakukan panggilan API JSON-RPC](https://axios-http.com)  [dengan menggunakan m](https://axios-http.com)[odul https asli di Node.js](https://nodejs.org/api/https.html)[, atau Anda dapat menggunakan pustaka pihak](https://axios-http.com) [ketiga seperti AXIOS.](https://axios-http.com) Contoh berikut menunjukkan kepada Anda cara membuat permintaan Bitcoin JSON-RPC ke titik akhir AMB Access Bitcoin.

#### Example

Untuk menjalankan contoh skrip Node.js ini, terapkan prasyarat berikut:

- 1. Anda harus memiliki node version manager (nvm) dan Node.js diinstal pada mesin Anda. Anda dapat menemukan petunjuk instalasi untuk OS Anda [di sini.](https://github.com/nvm-sh/nvm)
- 2. Gunakan node --version perintah dan konfirmasikan bahwa Anda menggunakan Node versi 14 atau lebih tinggi. Jika diperlukan, Anda dapat menggunakan nvm install 14 perintah, diikuti oleh nvm use 14 perintah, untuk menginstal versi 14.
- 3. Variabel lingkungan AWS\_ACCESS\_KEY\_ID dan AWS\_SECRET\_ACCESS\_KEY harus berisi kredensyal yang terkait dengan akun Anda. Variabel lingkungan AMB\_HTTP\_ENDPOINT harus berisi titik akhir AMB Access Bitcoin Anda.

Ekspor variabel ini sebagai string pada klien Anda dengan menggunakan perintah berikut. Ganti nilai yang disorot dalam string berikut dengan nilai yang sesuai dari akun pengguna IAM Anda.

```
export AWS_ACCESS_KEY_ID="AKIAIOSFODNN7EXAMPLE"
export AWS_SECRET_ACCESS_KEY="wJalrXUtnFEMI/K7MDENG/bPxRfiCYEXAMPLEKEY"
```
Setelah Anda menyelesaikan semua prasyarat, salin package.json file dan index.js skrip berikut ke lingkungan lokal Anda dengan menggunakan editor Anda:

package.json

```
{ 
   "name": "bitcoin-rpc", 
   "version": "1.0.0", 
   "description": "", 
   "main": "index.js", 
   "scripts": { 
     "test": "echo \"Error: no test specified\" && exit 1" 
   }, 
   "author": "", 
   "license": "ISC", 
   "dependencies": { 
     "@aws-crypto/sha256-js": "^4.0.0", 
     "@aws-sdk/credential-provider-node": "^3.360.0", 
     "@aws-sdk/protocol-http": "^3.357.0", 
     "@aws-sdk/signature-v4": "^3.357.0", 
     "axios": "^1.4.0" 
   }
}
```
#### index.js

```
const axios = require('axios');
const SHA256 = require('@aws-crypto/sha256-js').Sha256
const defaultProvider = require('@aws-sdk/credential-provider-node').defaultProvider
const HttpRequest = require('@aws-sdk/protocol-http').HttpRequest
const SignatureV4 = require('@aws-sdk/signature-v4').SignatureV4
// define a signer object with AWS service name, credentials, and region
const signer = new SignatureV4({ 
   credentials: defaultProvider(), 
   service: 'managedblockchain', 
   region: 'us-east-1', 
   sha256: SHA256,
});
const rpcRequest = async () => {
   // create a remote procedure call (RPC) request object definig the method, input 
  params 
  let \text{rpc} = \{ jsonrpc: "1.0", 
     id: "1001", 
     method: 'getblock', 
     params: ["00000000c937983704a73af28acdec37b049d214adbda81d7e2a3dd146f6ed09"] 
   } 
   //bitcoin endpoint 
   let bitcoinURL = 'https://mainnet.bitcoin.managedblockchain.us-
east-1.amazonaws.com/'; 
   // parse the URL into its component parts (e.g. host, path) 
   const url = new URL(bitcoinURL); 
   // create an HTTP Request object 
   const req = new HttpRequest({ 
     hostname: url.hostname.toString(), 
     path: url.pathname.toString(), 
     body: JSON.stringify(rpc), 
     method: 'POST', 
     headers: { 
       'Content-Type': 'application/json', 
       'Accept-Encoding': 'gzip',
```

```
 host: url.hostname, 
     } 
   }); 
   // use AWS SignatureV4 utility to sign the request, extract headers and body 
   const signedRequest = await signer.sign(req, { signingDate: new Date() }); 
   try { 
     //make the request using axios 
     const response = await axios({...signedRequest, url: bitcoinURL, data: req.body}) 
     console.log(response.data) 
   } catch (error) { 
     console.error('Something went wrong: ', error) 
     throw error 
   } 
}
rpcRequest();
```
Kode sampel sebelumnya menggunakan Axios untuk membuat permintaan RPC ke titik akhir Bitcoin, dan menandatangani permintaan tersebut dengan header Signature Version 4 (SigV4) yang sesuai dengan menggunakan alat SDK v3 resmi. AWS Untuk menjalankan kode, buka terminal di direktori yang sama dengan file Anda dan jalankan yang berikut:

npm i node index.js

Hasil yang dihasilkan akan menyerupai yang berikut:

```
{"hash":"00000000c937983704a73af28acdec37b049d214adbda81d7e2a3dd146f6ed09"," 
     confirmations":784126,"height":1000, "version":1,"versionHex":"00000001", 
     "merkleroot":"fe28050b93faea61fa88c4c630f0e1f0a1c24d0082dd0e10d369e13212128f33", 
     "time":1232346882, 
     "mediantime":1232344831,"nonce":2595206198,"bits":"1d00ffff","difficulty":1, 
     "chainwork":"000000000000000000000000000000000000000000000000000003e903e903e9", 
     "nTx":1,
```
"previousblockhash":"0000000008e647742775a230787d66fdf92c46a48c896bfbc85cdc8acc67e87d",

```
 "nextblockhash":"00000000a2887344f8db859e372e7e4bc26b23b9de340f725afbf2edb265b4c6", 
 "strippedsize":216,"size":216,"weight":864, 
 "tx":["fe28050b93faea61fa88c4c630f0e1f0a1c24d0082dd0e10d369e13212128f33"]}, 
 "error":null,"id":"1001"}
```
**a** Note

Permintaan sampel dalam skrip sebelumnya membuat getblock panggilan dengan hash blok parameter input yang sama seperti [Buat permintaan AMB Access Bitcoin JSON-RPC di](#page-13-0)  [awscurl dengan menggunakan AWS CLI](#page-13-0) contoh. Untuk melakukan panggilan lain, modifikasi rpc objek dalam skrip dengan Bitcoin JSON-RPC yang berbeda. Anda dapat mengubah opsi properti host ke Bitcoin testnet untuk melakukan panggilan pada titik akhir tersebut.

## <span id="page-18-0"></span>Gunakan AMB Access Bitcoin AWS PrivateLink

AWS PrivateLink adalah teknologi yang sangat tersedia dan dapat diskalakan yang dapat Anda gunakan untuk menghubungkan VPC Anda ke layanan pribadi seolah-olah mereka ada di VPC Anda. Anda tidak perlu menggunakan gateway internet, perangkat NAT, alamat IP publik, koneksi AWS Direct Connect, atau koneksi AWS Site-to-Site VPN untuk berkomunikasi dengan layanan dari subnet pribadi Anda. Untuk informasi lebih lanjut tentang AWS PrivateLink atau untuk mengatur AWS PrivateLink, lihat [Apa itu AWS PrivateLink?](https://docs.aws.amazon.com/vpc/latest/privatelink/what-is-privatelink.html)

Anda dapat mengirim permintaan Bitcoin JSON-RPC ke AMB Access Bitcoin melalui dengan AWS PrivateLink menggunakan titik akhir VPC. Permintaan ke titik akhir pribadi ini tidak diteruskan melalui internet terbuka, sehingga Anda dapat mengirim permintaan langsung ke titik akhir Bitcoin dengan menggunakan otentikasi SiGv4 yang sama. Untuk informasi selengkapnya, lihat [Akses AWS layanan](https://docs.aws.amazon.com/vpc/latest/privatelink/privatelink-access-aws-services.html)  [melalui AWS PrivateLink](https://docs.aws.amazon.com/vpc/latest/privatelink/privatelink-access-aws-services.html).

Untuk nama Layanan, cari Amazon Managed Blockchain di kolom AWS layanan. Untuk informasi selengkapnya, lihat [AWS layanan yang terintegrasi dengan AWS PrivateLink](https://docs.aws.amazon.com/vpc/latest/privatelink/aws-services-privatelink-support.html). Nama layanan untuk titik akhir akan dalam format berikut:com.amazonaws.*AWS-REGION*.managedblockchain.bitcoin.*NETWORK-TYPE*.

Misalnya: com.amazonaws.*us-east-1*.managedblockchain.bitcoin.*testnet*.

# <span id="page-19-0"></span>Kasus penggunaan Bitcoin dengan Amazon Managed Blockchain (AMB) Akses Bitcoin

Topik ini menyediakan daftar kasus penggunaan AMB Access Bitcoin

Topik

- [Buat dompet Bitcoin \(BTC\) untuk mengirim dan menerima BTC](#page-19-1)
- [Analisis aktivitas pada blockchain Bitcoin](#page-19-2)
- [Verifikasi pesan yang ditandatangani menggunakan key pair Bitcoin](#page-20-0)
- [Periksa mempool Bitcoin](#page-20-1)

## <span id="page-19-1"></span>Buat dompet Bitcoin (BTC) untuk mengirim dan menerima BTC

BTC, cryptocurrency asli di jaringan Bitcoin, berfungsi sebagai komponen penting dari model keamanan jaringan. Ini juga bertindak sebagai komoditas dan media pertukaran, banyak digunakan oleh lembaga, bisnis, dan individu. Akibatnya, banyak aplikasi dompet mengandalkan node Bitcoin untuk berinteraksi dengan blockchain Bitcoin. Aplikasi ini menghitung saldo output yang tidak terpakai (UTXO) untuk satu set alamat tertentu, menandatangani dan mengirim transaksi ke jaringan Bitcoin, dan mengambil data tentang transaksi historis.

Berikut ini adalah contoh dari beberapa Bitcoin JSON-RPC yang Amazon Managed Blockchain (AMB) Access Bitcoin mendukung untuk transaksi dompet BTC:

- estimatesmartfee
- createmultisig
- createrawtransaction
- sendrawtransaction

<span id="page-19-2"></span>Untuk informasi selengkapnya, lihat [Didukung JSON-RPC.](#page-23-0)

## Analisis aktivitas pada blockchain Bitcoin

Anda dapat menganalisis volume aktivitas transaksi pada blockchain Bitcoin dengan menggunakan metode getchaintxstats JSON-RPC. JSON-RPC ini memungkinkan Anda untuk mengakses

metrik seperti tarif transaksi rata-rata per detik, jumlah total transaksi, jumlah blok, dan banyak lagi. Anda juga dapat menentukan jendela nomor blok atau hash blok sebagai pembatas untuk menghitung statistik ini untuk sekumpulan blok tertentu dalam jaringan, jika diinginkan.

<span id="page-20-0"></span>Untuk informasi selengkapnya, lihat [Didukung JSON-RPC.](#page-23-0)

## Verifikasi pesan yang ditandatangani menggunakan key pair **Bitcoin**

Dompet Bitcoin memiliki kunci pribadi dan kunci publik yang membentuk key pair. Kunci ini digunakan untuk menandatangani transaksi dan berfungsi sebagai identitas pengguna di blockchain. Kunci publik digunakan untuk membuat alamat, yang merupakan pengidentifikasi alfanumerik standar (panjang 27 hingga 34 karakter). Alamat ini digunakan untuk menerima output BTC dan menangani transaksi atau pesan.

Dengan dompet Bitcoin, pengguna juga dapat menandatangani dan memverifikasi pesan secara kriptografi. Proses ini sering digunakan untuk membuktikan kepemilikan alamat dompet tertentu dan BTC yang terkait dengannya. Dengan menggunakan verifymessage Bitcoin JSON-RPC, Anda dapat memeriksa keaslian dan validitas pesan yang ditandatangani oleh dompet lain. Secara khusus, node Bitcoin dapat digunakan untuk memverifikasi apakah pesan telah ditandatangani menggunakan kunci pribadi yang sesuai dengan alamat turunan kunci publik yang disediakan dalam pesan yang ditandatangani itu sendiri.

<span id="page-20-1"></span>Untuk informasi selengkapnya, lihat [Didukung JSON-RPC.](#page-23-0)

## Periksa mempool Bitcoin

Banyak aplikasi perlu mengakses mempool untuk melacak transaksi yang tertunda, mendapatkan daftar semua transaksi yang tertunda, atau mencari tahu dari mana transaksi berasal. Untuk melakukan ini, ada Bitcoin JSON-RPC sepertigetmempoolancestors,getmempoolentry, dan getrawmempool yang mendukung aktivitas ini. Bitcoin JSON-RPC ini membantu aplikasi mendapatkan informasi yang mereka butuhkan dari mempool.

Amazon Managed Blockchain (AMB) Access testmempoolaccept Bitcoin juga mendukung Bitcoin JSON-RPC, yang memungkinkan Anda memverifikasi apakah transaksi memenuhi aturan protokol dan akan diterima oleh node sebelum mengirimkan. Dompet, pertukaran, dan entitas lain yang secara langsung mengirimkan transaksi ke blockchain Bitcoin menggunakan Bitcoin JSON-RPC ini.

Untuk informasi selengkapnya, lihat [Didukung JSON-RPC.](#page-23-0)

# <span id="page-22-0"></span>Bitcoin JSON-RPC yang Didukung dengan Amazon Managed Blockchain (AMB) Akses Bitcoin

Topik ini memberikan daftar dan referensi ke Bitcoin JSON-RPC yang didukung oleh Managed Blockchain. Setiap JSON-RPC yang didukung memiliki deskripsi singkat tentang penggunaannya.

### **a** Note

- Anda dapat mengautentikasi Bitcoin JSON-RPC di Blockchain Terkelola dengan menggunakan proses [penandatanganan Signature Version 4 \(SigV4\)](https://docs.aws.amazon.com/general/latest/gr/signature-version-4.html). Ini berarti bahwa hanya prinsipal IAM resmi di AWS akun yang dapat berinteraksi dengannya dengan menggunakan Bitcoin JSON-RPC. Berikan AWS kredensi (ID kunci akses dan kunci akses rahasia) dengan panggilan.
- Jika respons HTTP Anda lebih besar dari 10 MB, Anda akan mendapatkan kesalahan. Untuk memperbaikinya, Anda harus mengatur header kompresi keAccept-Encoding:gzip. Respons terkompresi yang diterima klien Anda berisi header berikut: Content-Type: application/json dan. Content-Encoding: gzip
- Amazon Managed Blockchain (AMB) Akses Bitcoin menghasilkan kesalahan 400 untuk permintaan JSON-RPC yang salah bentuk.
- Gunakan sendrawtransaction JSON-RPC untuk mengirimkan transaksi yang memperbarui status blockchain Bitcoin.
- AMB Access Bitcoin memiliki batas permintaan default 100 permintaan per detik (RPS), perNETWORK\_TYPE, per AWS Wilayah.

Untuk meningkatkan kuota Anda, Anda harus menghubungi AWS dukungan. Untuk menghubungi AWS dukungan, masuk ke [AWS Support Center Console.](https://console.aws.amazon.com/support) Pilih Buat kasus. Pilih Teknis. Pilih Blockchain Terkelola sebagai layanan Anda. Pilih Access:Bitcoin sebagai Kategori Anda dan panduan Umum sebagai Keparahan Anda. Masukkan Kuota RPC sebagai Subjek dan di kotak teks Deskripsi dan cantumkan batas kuota yang berlaku untuk kebutuhan Anda di RPS per jaringan Bitcoin per Wilayah. Kirimkan kasus Anda.

## <span id="page-23-0"></span>Didukung JSON-RPC

AMB Access Bitcoin mendukung Bitcoin JSON-RPC berikut. Setiap panggilan yang didukung memiliki deskripsi singkat tentang penggunaannya.

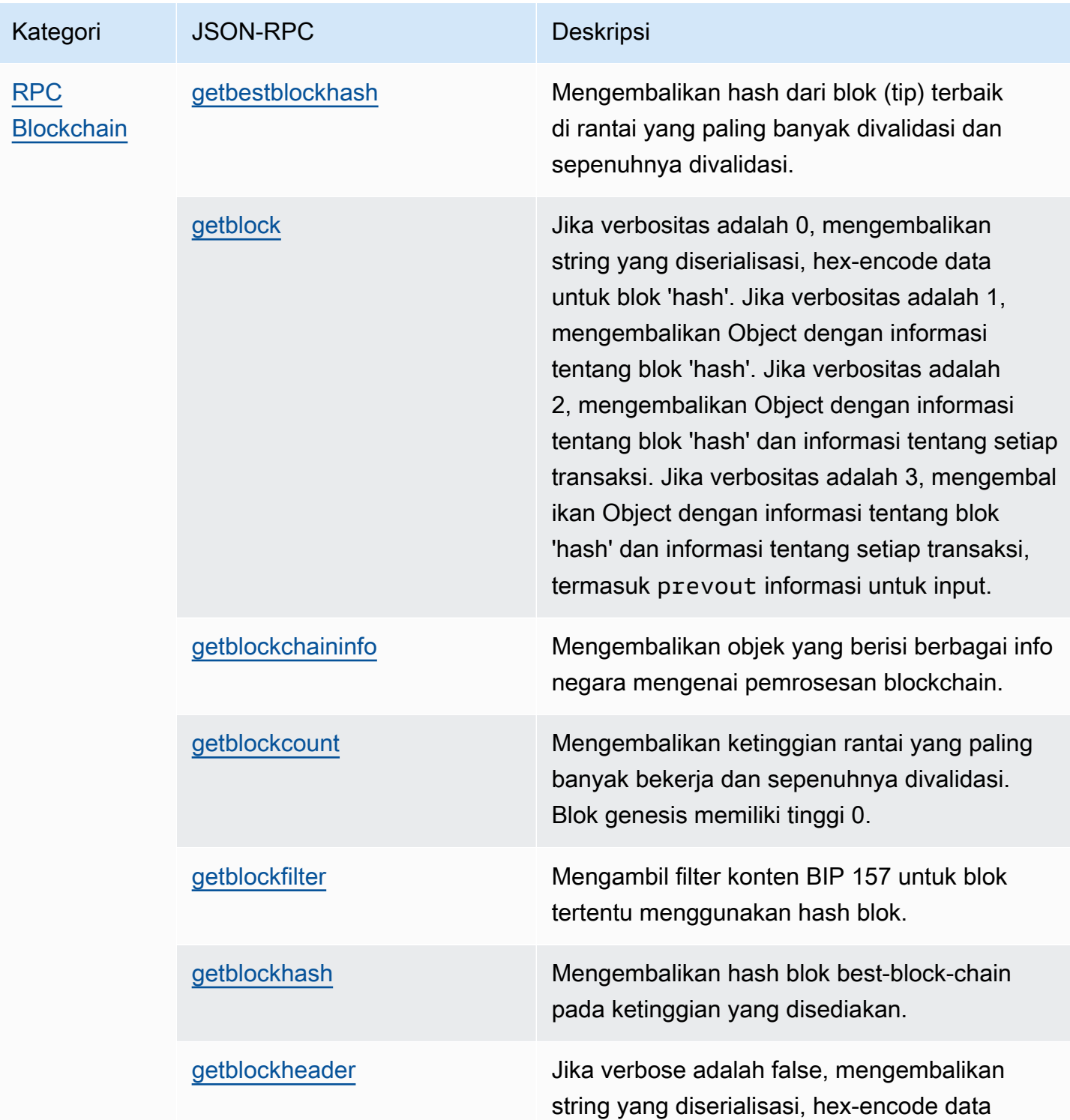

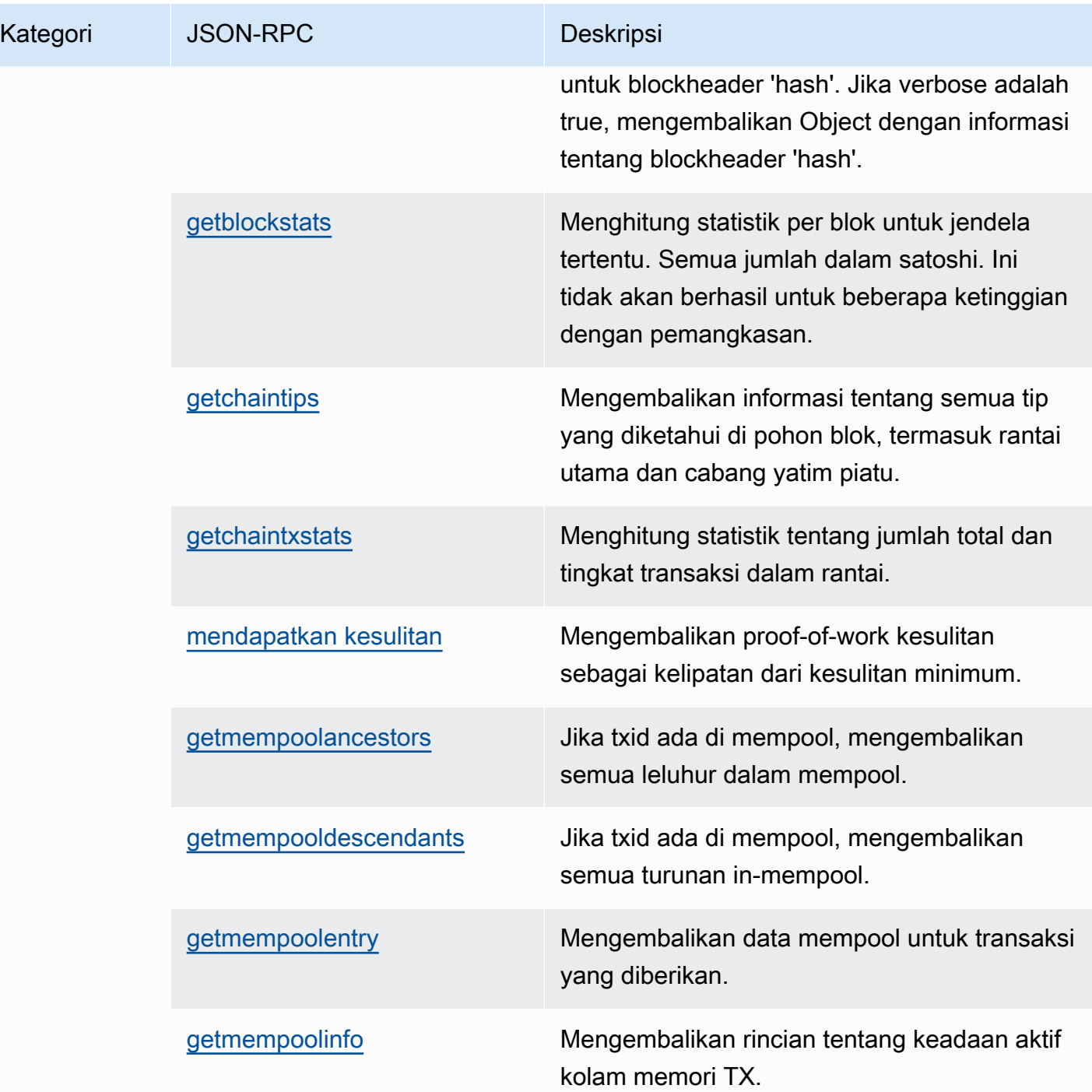

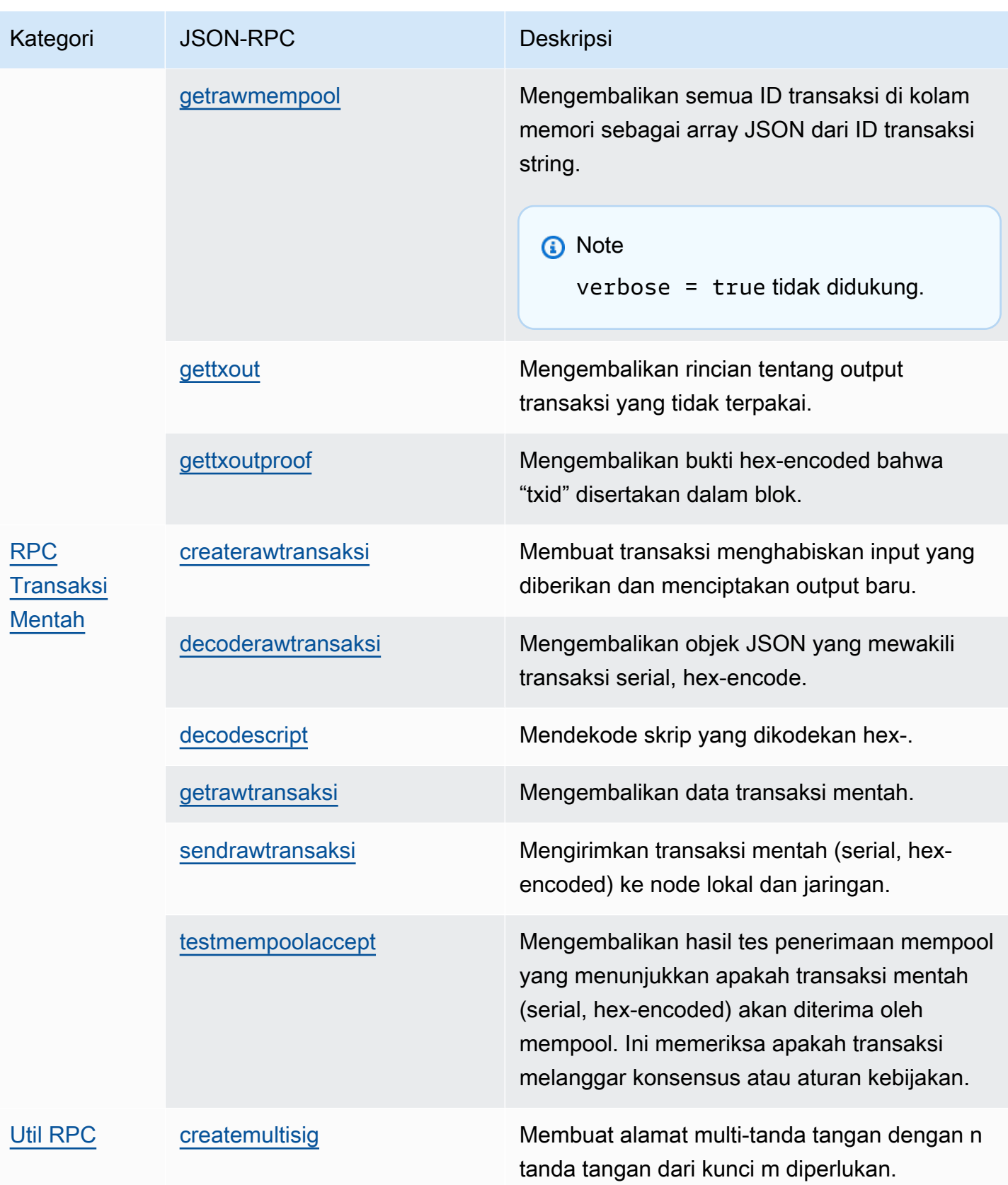

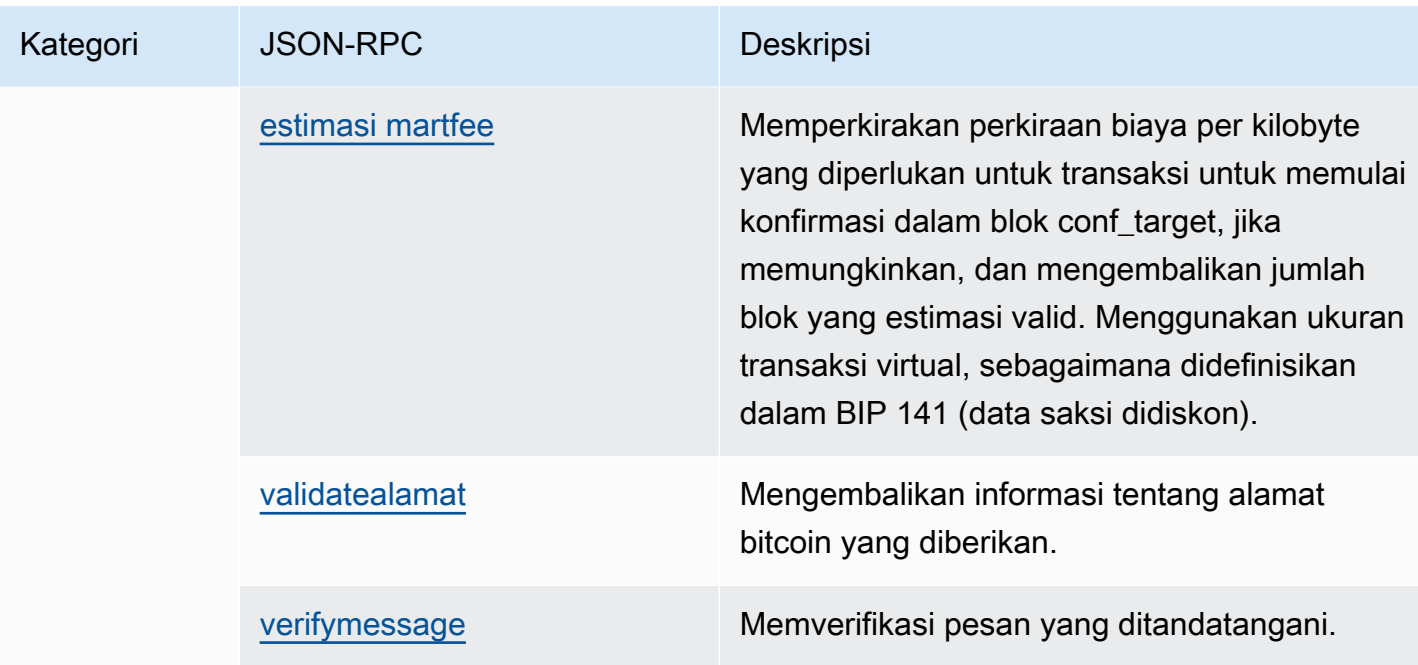

# <span id="page-27-0"></span>Keamanan di Amazon Managed Blockchain (AMB) Akses **Bitcoin**

Keamanan cloud di AWS adalah prioritas tertinggi. Sebagai AWS pelanggan, Anda mendapat manfaat dari pusat data dan arsitektur jaringan yang dibangun untuk memenuhi persyaratan organisasi yang paling sensitif terhadap keamanan.

Keamanan adalah tanggung jawab bersama antara Anda AWS dan Anda. [Model tanggung jawab](https://aws.amazon.com/compliance/shared-responsibility-model/)  [bersama](https://aws.amazon.com/compliance/shared-responsibility-model/) menggambarkan ini sebagai keamanan cloud dan keamanan di cloud:

- Keamanan cloud AWS bertanggung jawab untuk melindungi infrastruktur yang menjalankan AWS layanan di AWS Cloud. AWS juga memberi Anda layanan yang dapat Anda gunakan dengan aman. Auditor pihak ketiga secara teratur menguji dan memverifikasi keefektifan keamanan kami sebagai bagian dari [program kepatuhan AWS.](https://aws.amazon.com/compliance/programs/) Untuk mempelajari tentang program kepatuhan yang berlaku untuk Amazon Managed Blockchain (AMB) Access Bitcoin, lihat [AWS Layanan dalam](https://aws.amazon.com/compliance/services-in-scope/)  [Lingkup berdasarkan Program Kepatuhan.](https://aws.amazon.com/compliance/services-in-scope/)
- Keamanan di cloud Tanggung jawab Anda ditentukan oleh AWS layanan yang Anda gunakan. Anda juga bertanggung jawab atas faktor-faktor lain, termasuk sensitivitas data Anda, persyaratan perusahaan Anda, dan hukum dan peraturan yang berlaku.

Untuk memberikan perlindungan data, otentikasi, dan kontrol akses, Amazon Managed Blockchain menggunakan AWS fitur dan fitur kerangka kerja sumber terbuka yang berjalan di Blockchain Terkelola.

Dokumentasi ini membantu Anda memahami cara menerapkan model tanggung jawab bersama saat menggunakan AMB Access Bitcoin. Topik berikut menunjukkan cara mengonfigurasi AMB Access Bitcoin untuk memenuhi tujuan keamanan dan kepatuhan Anda. Anda juga mempelajari cara menggunakan AWS layanan lain yang membantu Anda memantau dan mengamankan sumber daya AMB Access Bitcoin Anda.

Topik

- [Perlindungan data di Amazon Managed Blockchain \(AMB\) Akses Bitcoin](#page-28-0)
- [Manajemen identitas dan akses untuk Amazon Managed Blockchain \(AMB\) Akses Bitcoin](#page-29-2)

## <span id="page-28-0"></span>Perlindungan data di Amazon Managed Blockchain (AMB) Akses Bitcoin

[Model tanggung jawab AWS bersama model](https://aws.amazon.com/compliance/shared-responsibility-model/) berlaku untuk perlindungan data di Amazon Managed Blockchain (AMB) Akses Bitcoin. Seperti yang dijelaskan dalam model AWS ini, bertanggung jawab untuk melindungi infrastruktur global yang menjalankan semua AWS Cloud. Anda bertanggung jawab untuk mempertahankan kendali atas konten yang di-host pada infrastruktur ini. Anda juga bertanggung jawab atas tugas-tugas konfigurasi dan manajemen keamanan untuk Layanan AWS yang Anda gunakan. Lihat informasi yang lebih lengkap tentang privasi data dalam [Pertanyaan](https://aws.amazon.com/compliance/data-privacy-faq) [Umum Privasi Data](https://aws.amazon.com/compliance/data-privacy-faq). Lihat informasi tentang perlindungan data di Eropa di pos blog [Model Tanggung](https://aws.amazon.com/blogs/security/the-aws-shared-responsibility-model-and-gdpr/) [Jawab Bersama dan GDPR AWS](https://aws.amazon.com/blogs/security/the-aws-shared-responsibility-model-and-gdpr/) di Blog Keamanan AWS .

Untuk tujuan perlindungan data, kami menyarankan Anda melindungi Akun AWS kredensyal dan mengatur pengguna individu dengan AWS IAM Identity Center atau AWS Identity and Access Management (IAM). Dengan cara itu, setiap pengguna hanya diberi izin yang diperlukan untuk memenuhi tanggung jawab tugasnya. Kami juga menyarankan supaya Anda mengamankan data dengan cara-cara berikut:

- Gunakan autentikasi multi-faktor (MFA) pada setiap akun.
- Gunakan SSL/TLS untuk berkomunikasi dengan sumber daya. AWS Kami mensyaratkan TLS 1.2 dan menganjurkan TLS 1.3.
- Siapkan API dan pencatatan aktivitas pengguna dengan AWS CloudTrail.
- Gunakan solusi AWS enkripsi, bersama dengan semua kontrol keamanan default di dalamnya Layanan AWS.
- Gunakan layanan keamanan terkelola lanjut seperti Amazon Macie, yang membantu menemukan dan mengamankan data sensitif yang disimpan di Amazon S3.
- Jika Anda memerlukan modul kriptografi tervalidasi FIPS 140-2 saat mengakses AWS melalui antarmuka baris perintah atau API, gunakan titik akhir FIPS. Lihat informasi yang lebih lengkap tentang titik akhir FIPS yang tersedia di [Standar Pemrosesan Informasi Federal \(FIPS\) 140-2](https://aws.amazon.com/compliance/fips/).

Kami sangat merekomendasikan agar Anda tidak pernah memasukkan informasi identifikasi yang sensitif, seperti nomor rekening pelanggan Anda, ke dalam tanda atau bidang isian bebas seperti bidang Nama. Ini termasuk saat Anda bekerja dengan AMB Access Bitcoin atau lainnya Layanan AWS menggunakan konsol, API AWS CLI, atau AWS SDK. Data apa pun yang Anda masukkan ke dalam tanda atau bidang isian bebas yang digunakan untuk nama dapat digunakan untuk log

penagihan atau log diagnostik. Saat Anda memberikan URL ke server eksternal, kami sangat menganjurkan supaya Anda tidak menyertakan informasi kredensial di dalam URL untuk memvalidasi permintaan Anda ke server itu.

## <span id="page-29-0"></span>Enkripsi data

Enkripsi data membantu mencegah pengguna yang tidak sah membaca data dari jaringan blockchain dan sistem penyimpanan data terkait. Ini termasuk data yang mungkin dicegat saat melakukan perjalanan jaringan, yang dikenal sebagai data dalam perjalanan.

## <span id="page-29-1"></span>Enkripsi dalam bergerak

Secara default, Managed Blockchain menggunakan koneksi HTTPS/TLS untuk mengenkripsi semua data yang dikirimkan dari komputer klien yang menjalankan titik akhir layanan to. AWS CLI AWS

Anda tidak perlu melakukan apapun untuk mengaktifkan penggunaan HTTPS/TLS. Itu selalu diaktifkan kecuali Anda secara eksplisit menonaktifkannya untuk AWS CLI perintah individual dengan menggunakan perintah. --no-verify-ssl

## <span id="page-29-2"></span>Manajemen identitas dan akses untuk Amazon Managed Blockchain (AMB) Akses Bitcoin

AWS Identity and Access Management (IAM) adalah Layanan AWS yang membantu administrator mengontrol akses ke AWS sumber daya dengan aman. Administrator IAM mengontrol siapa yang dapat diautentikasi (masuk) dan diberi wewenang (memiliki izin) untuk menggunakan sumber daya AMB Access Bitcoin. IAM adalah Layanan AWS yang dapat Anda gunakan tanpa biaya tambahan.

Topik

- **[Audiens](#page-30-0)**
- [Mengautentikasi dengan identitas](#page-30-1)
- [Mengelola akses menggunakan kebijakan](#page-34-0)
- [Bagaimana Amazon Managed Blockchain \(AMB\) Access Bitcoin bekerja dengan IAM](#page-37-0)
- [Contoh kebijakan berbasis identitas untuk Amazon Managed Blockchain \(AMB\) Akses Bitcoin](#page-44-0)
- [Pemecahan Masalah Amazon Managed Blockchain \(AMB\) Akses identitas dan akses Bitcoin](#page-49-0)

## <span id="page-30-0"></span>Audiens

Cara Anda menggunakan AWS Identity and Access Management (IAM) berbeda, tergantung pada pekerjaan yang Anda lakukan di AMB Access Bitcoin.

Pengguna layanan — Jika Anda menggunakan layanan AMB Access Bitcoin untuk melakukan pekerjaan Anda, administrator Anda memberi Anda kredensi dan izin yang Anda butuhkan. Saat Anda menggunakan lebih banyak fitur AMB Access Bitcoin untuk melakukan pekerjaan Anda, Anda mungkin memerlukan izin tambahan. Memahami cara akses dikelola dapat membantu Anda meminta izin yang tepat dari administrator Anda. Jika Anda tidak dapat mengakses fitur di AMB Access Bitcoin, lihat[Pemecahan Masalah Amazon Managed Blockchain \(AMB\) Akses identitas dan akses](#page-49-0)  [Bitcoin.](#page-49-0)

Administrator layanan — Jika Anda bertanggung jawab atas sumber daya AMB Access Bitcoin di perusahaan Anda, Anda mungkin memiliki akses penuh ke AMB Access Bitcoin. Tugas Anda adalah menentukan fitur dan sumber daya AMB Access Bitcoin mana yang harus diakses pengguna layanan Anda. Kemudian, Anda harus mengirimkan permintaan kepada administrator IAM Anda untuk mengubah izin pengguna layanan Anda. Tinjau informasi di halaman ini untuk memahami konsep Basic IAM. Untuk mempelajari lebih lanjut tentang bagaimana perusahaan Anda dapat menggunakan IAM dengan AMB Access Bitcoin, lihat. [Bagaimana Amazon Managed Blockchain \(AMB\) Access](#page-37-0)  [Bitcoin bekerja dengan IAM](#page-37-0)

Administrator IAM — Jika Anda seorang administrator IAM, Anda mungkin ingin mempelajari detail tentang cara menulis kebijakan untuk mengelola akses ke AMB Access Bitcoin. Untuk melihat contoh kebijakan berbasis identitas AMB Access Bitcoin yang dapat Anda gunakan di IAM, lihat. [Contoh](#page-44-0)  [kebijakan berbasis identitas untuk Amazon Managed Blockchain \(AMB\) Akses Bitcoin](#page-44-0)

## <span id="page-30-1"></span>Mengautentikasi dengan identitas

Otentikasi adalah cara Anda masuk AWS menggunakan kredensyal identitas Anda. Anda harus diautentikasi (masuk ke AWS) sebagai Pengguna root akun AWS, sebagai pengguna IAM, atau dengan mengasumsikan peran IAM.

Anda dapat masuk AWS sebagai identitas federasi dengan menggunakan kredensi yang disediakan melalui sumber identitas. AWS IAM Identity Center Pengguna (IAM Identity Center), autentikasi masuk tunggal perusahaan Anda, dan kredensi Google atau Facebook Anda adalah contoh identitas federasi. Saat Anda masuk sebagai identitas gabungan, administrator Anda sebelumnya menyiapkan federasi identitas menggunakan peran IAM. Ketika Anda mengakses AWS dengan menggunakan federasi, Anda secara tidak langsung mengambil peran.

Bergantung pada jenis pengguna Anda, Anda dapat masuk ke AWS Management Console atau portal AWS akses. Untuk informasi selengkapnya tentang masuk AWS, lihat [Cara masuk ke Panduan](https://docs.aws.amazon.com/signin/latest/userguide/how-to-sign-in.html) [AWS Sign-In Pengguna Anda Akun AWS](https://docs.aws.amazon.com/signin/latest/userguide/how-to-sign-in.html).

Jika Anda mengakses AWS secara terprogram, AWS sediakan kit pengembangan perangkat lunak (SDK) dan antarmuka baris perintah (CLI) untuk menandatangani permintaan Anda secara kriptografis dengan menggunakan kredensil Anda. Jika Anda tidak menggunakan AWS alat, Anda harus menandatangani permintaan sendiri. Untuk informasi selengkapnya tentang penggunaan metode yang disarankan untuk menandatangani permintaan sendiri, lihat [Menandatangani](https://docs.aws.amazon.com/IAM/latest/UserGuide/reference_aws-signing.html) [permintaan AWS API](https://docs.aws.amazon.com/IAM/latest/UserGuide/reference_aws-signing.html) di Panduan Pengguna IAM.

Apa pun metode autentikasi yang digunakan, Anda mungkin diminta untuk menyediakan informasi keamanan tambahan. Misalnya, AWS merekomendasikan agar Anda menggunakan otentikasi multifaktor (MFA) untuk meningkatkan keamanan akun Anda. Untuk mempelajari selengkapnya, lihat [Autentikasi multi-faktor](https://docs.aws.amazon.com/singlesignon/latest/userguide/enable-mfa.html) dalam Panduan Pengguna AWS IAM Identity Center dan [Menggunakan](https://docs.aws.amazon.com/IAM/latest/UserGuide/id_credentials_mfa.html) [autentikasi multi-faktor \(MFA\) di AWS](https://docs.aws.amazon.com/IAM/latest/UserGuide/id_credentials_mfa.html) dalam Panduan Pengguna IAM.

### Akun AWS pengguna root

Saat Anda membuat Akun AWS, Anda mulai dengan satu identitas masuk yang memiliki akses lengkap ke semua Layanan AWS dan sumber daya di akun. Identitas ini disebut pengguna Akun AWS root dan diakses dengan masuk dengan alamat email dan kata sandi yang Anda gunakan untuk membuat akun. Kami sangat menyarankan agar Anda tidak menggunakan pengguna root untuk tugas sehari-hari Anda. Lindungi kredensial pengguna root Anda dan gunakan kredensial tersebut untuk melakukan tugas yang hanya dapat dilakukan pengguna root. Untuk daftar lengkap tugas yang mengharuskan Anda masuk sebagai pengguna root, lihat [Tugas yang memerlukan kredensial](https://docs.aws.amazon.com/IAM/latest/UserGuide/root-user-tasks.html)  [pengguna root](https://docs.aws.amazon.com/IAM/latest/UserGuide/root-user-tasks.html) dalam Panduan Pengguna IAM.

#### Identitas terfederasi

Sebagai praktik terbaik, mewajibkan pengguna manusia, termasuk pengguna yang memerlukan akses administrator, untuk menggunakan federasi dengan penyedia identitas untuk mengakses Layanan AWS dengan menggunakan kredensi sementara.

Identitas federasi adalah pengguna dari direktori pengguna perusahaan Anda, penyedia identitas web, direktori Pusat Identitas AWS Directory Service, atau pengguna mana pun yang mengakses Layanan AWS dengan menggunakan kredensil yang disediakan melalui sumber identitas. Ketika identitas federasi mengakses Akun AWS, mereka mengambil peran, dan peran memberikan kredensi sementara.

Untuk manajemen akses terpusat, kami sarankan Anda menggunakan AWS IAM Identity Center. Anda dapat membuat pengguna dan grup di Pusat Identitas IAM, atau Anda dapat menghubungkan dan menyinkronkan ke sekumpulan pengguna dan grup di sumber identitas Anda sendiri untuk digunakan di semua aplikasi Akun AWS dan aplikasi Anda. Untuk informasi tentang Pusat Identitas IAM, lihat [Apa itu Pusat Identitas IAM?](https://docs.aws.amazon.com/singlesignon/latest/userguide/what-is.html) dalam Panduan Pengguna AWS IAM Identity Center .

## Pengguna dan grup IAM

[Pengguna IAM](https://docs.aws.amazon.com/IAM/latest/UserGuide/id_users.html) adalah identitas dalam diri Anda Akun AWS yang memiliki izin khusus untuk satu orang atau aplikasi. Jika memungkinkan, sebaiknya andalkan kredensial sementara daripada membuat pengguna IAM yang memiliki kredensial jangka panjang seperti kata sandi dan kunci akses. Namun, jika Anda memiliki kasus penggunaan khusus yang memerlukan kredensial jangka panjang dengan pengguna IAM, kami sarankan Anda merotasi kunci akses. Untuk informasi selengkapnya, lihat [Rotasikan kunci akses secara rutin untuk kasus penggunaan yang memerlukan](https://docs.aws.amazon.com/IAM/latest/UserGuide/best-practices.html#rotate-credentials) [kredensial jangka panjang](https://docs.aws.amazon.com/IAM/latest/UserGuide/best-practices.html#rotate-credentials) dalam Panduan Pengguna IAM.

[Grup IAM](https://docs.aws.amazon.com/IAM/latest/UserGuide/id_groups.html) adalah identitas yang menentukan kumpulan pengguna IAM. Anda tidak dapat masuk sebagai grup. Anda dapat menggunakan grup untuk menentukan izin untuk beberapa pengguna sekaligus. Grup membuat izin lebih mudah dikelola untuk sekelompok besar pengguna. Misalnya, Anda dapat memiliki grup yang bernama IAMAdmins dan memberikan izin kepada grup tersebut untuk mengelola sumber daya IAM.

Pengguna berbeda dari peran. Pengguna secara unik terkait dengan satu orang atau aplikasi, tetapi peran dimaksudkan untuk dapat digunakan oleh siapa pun yang membutuhkannya. Pengguna memiliki kredensial jangka panjang permanen, tetapi peran memberikan kredensial sementara. Untuk mempelajari selengkapnya, silakan lihat [Kapan harus membuat pengguna IAM \(bukan peran\)](https://docs.aws.amazon.com/IAM/latest/UserGuide/id.html#id_which-to-choose) dalam Panduan Pengguna IAM.

### Peran IAM

[Peran IAM](https://docs.aws.amazon.com/IAM/latest/UserGuide/id_roles.html) adalah identitas dalam diri Anda Akun AWS yang memiliki izin khusus. Peran ini mirip dengan pengguna IAM, tetapi tidak terkait dengan orang tertentu. Anda dapat mengambil peran IAM untuk sementara AWS Management Console dengan [beralih peran](https://docs.aws.amazon.com/IAM/latest/UserGuide/id_roles_use_switch-role-console.html). Anda dapat mengambil peran dengan memanggil operasi AWS CLI atau AWS API atau dengan menggunakan URL kustom. Untuk informasi selengkapnya tentang cara menggunakan peran, lihat [Menggunakan peran IAM](https://docs.aws.amazon.com/IAM/latest/UserGuide/id_roles_use.html) dalam Panduan Pengguna IAM.

Peran IAM dengan kredensial sementara berguna dalam situasi berikut:

- Akses pengguna gabungan Untuk menetapkan izin ke sebuah identitas gabungan, Anda dapat membuat peran dan menentukan izin untuk peran tersebut. Saat identitas terfederasi mengautentikasi, identitas tersebut akan dikaitkan dengan peran dan diberi izin yang ditentukan oleh peran tersebut. Untuk informasi tentang peran-peran untuk federasi, lihat [Membuat peran](https://docs.aws.amazon.com/IAM/latest/UserGuide/id_roles_create_for-idp.html)  [untuk Penyedia Identitas pihak ketiga](https://docs.aws.amazon.com/IAM/latest/UserGuide/id_roles_create_for-idp.html) dalam Panduan Pengguna IAM. Jika Anda menggunakan Pusat Identitas IAM, Anda perlu mengonfigurasi set izin. Untuk mengontrol apa yang dapat diakses identitas Anda setelah identitas tersebut diautentikasi, Pusat Identitas IAM mengorelasikan izin yang diatur ke peran dalam IAM. Untuk informasi tentang rangkaian izin, lihat [Rangkaian izin](https://docs.aws.amazon.com/singlesignon/latest/userguide/permissionsetsconcept.html) dalam Panduan Pengguna AWS IAM Identity Center .
- Izin pengguna IAM sementara Pengguna atau peran IAM dapat mengambil peran IAM guna mendapatkan berbagai izin secara sementara untuk tugas tertentu.
- Akses lintas akun Anda dapat menggunakan peran IAM untuk mengizinkan seseorang (pengguna utama tepercaya) dengan akun berbeda untuk mengakses sumber daya yang ada di akun Anda. Peran adalah cara utama untuk memberikan akses lintas akun. Namun, dengan beberapa Layanan AWS, Anda dapat melampirkan kebijakan secara langsung ke sumber daya (alih-alih menggunakan peran sebagai proxy). Untuk mempelajari perbedaan antara kebijakan peran dan kebijakan berbasis sumber daya untuk akses lintas akun, lihat [Bagaimana peran IAM](https://docs.aws.amazon.com/IAM/latest/UserGuide/id_roles_compare-resource-policies.html)  [berbeda dari kebijakan berbasis sumber daya](https://docs.aws.amazon.com/IAM/latest/UserGuide/id_roles_compare-resource-policies.html) dalam Panduan Pengguna IAM.
- Akses lintas layanan Beberapa Layanan AWS menggunakan fitur lain Layanan AWS. Sebagai contoh, ketika Anda melakukan panggilan dalam suatu layanan, biasanya layanan tersebut menjalankan aplikasi di Amazon EC2 atau menyimpan objek di Amazon S3. Sebuah layanan mungkin melakukannya menggunakan izin prinsipal yang memanggil, menggunakan peran layanan, atau peran terkait layanan.
	- Sesi akses teruskan (FAS) Saat Anda menggunakan pengguna IAM atau peran untuk melakukan tindakan AWS, Anda dianggap sebagai prinsipal. Saat Anda menggunakan beberapa layanan, Anda mungkin melakukan tindakan yang kemudian memulai tindakan lain di layanan yang berbeda. FAS menggunakan izin dari pemanggilan utama Layanan AWS, dikombinasikan dengan permintaan Layanan AWS untuk membuat permintaan ke layanan hilir. Permintaan FAS hanya dibuat ketika layanan menerima permintaan yang memerlukan interaksi dengan orang lain Layanan AWS atau sumber daya untuk menyelesaikannya. Dalam hal ini, Anda harus memiliki izin untuk melakukan kedua tindakan tersebut. Untuk detail kebijakan saat membuat permintaan FAS, lihat [Teruskan sesi akses.](https://docs.aws.amazon.com/IAM/latest/UserGuide/access_forward_access_sessions.html)
	- Peran layanan Peran layanan adalah [peran IAM](https://docs.aws.amazon.com/IAM/latest/UserGuide/id_roles.html) yang diambil oleh layanan untuk melakukan tindakan atas nama Anda. Administrator IAM dapat membuat, memodifikasi, dan menghapus

peran layanan dari dalam IAM. Untuk informasi selengkapnya, lihat [Membuat peran untuk](https://docs.aws.amazon.com/IAM/latest/UserGuide/id_roles_create_for-service.html)  [mendelegasikan izin ke Layanan AWS](https://docs.aws.amazon.com/IAM/latest/UserGuide/id_roles_create_for-service.html) dalam Panduan pengguna IAM.

- Peran terkait layanan Peran terkait layanan adalah jenis peran layanan yang ditautkan ke peran layanan. Layanan AWS Layanan dapat menggunakan peran untuk melakukan tindakan atas nama Anda. Peran terkait layanan muncul di Anda Akun AWS dan dimiliki oleh layanan. Administrator IAM dapat melihat, tetapi tidak dapat mengedit izin untuk peran terkait layanan.
- Aplikasi yang berjalan di Amazon EC2 Anda dapat menggunakan peran IAM untuk mengelola kredensi sementara untuk aplikasi yang berjalan pada instans EC2 dan membuat atau permintaan API. AWS CLI AWS Cara ini lebih dianjurkan daripada menyimpan kunci akses dalam instans EC2. Untuk menetapkan AWS peran ke instans EC2 dan membuatnya tersedia untuk semua aplikasinya, Anda membuat profil instance yang dilampirkan ke instance. Profil instans berisi peran dan memungkinkan program yang berjalan di instans EC2 mendapatkan kredensial sementara. Untuk informasi selengkapnya, lihat [Menggunakan peran IAM untuk memberikan izin ke aplikasi](https://docs.aws.amazon.com/IAM/latest/UserGuide/id_roles_use_switch-role-ec2.html)  [yang berjalan di instans Amazon EC2](https://docs.aws.amazon.com/IAM/latest/UserGuide/id_roles_use_switch-role-ec2.html) dalam Panduan Pengguna IAM.

Untuk mempelajari apakah kita harus menggunakan peran IAM atau pengguna IAM, lihat [Kapan](https://docs.aws.amazon.com/IAM/latest/UserGuide/id.html#id_which-to-choose_role)  [harus membuat peran IAM \(bukan pengguna\)](https://docs.aws.amazon.com/IAM/latest/UserGuide/id.html#id_which-to-choose_role) dalam Panduan Pengguna IAM.

## <span id="page-34-0"></span>Mengelola akses menggunakan kebijakan

Anda mengontrol akses AWS dengan membuat kebijakan dan melampirkannya ke AWS identitas atau sumber daya. Kebijakan adalah objek AWS yang, ketika dikaitkan dengan identitas atau sumber daya, menentukan izinnya. AWS mengevaluasi kebijakan ini ketika prinsipal (pengguna, pengguna root, atau sesi peran) membuat permintaan. Izin dalam kebijakan dapat menentukan permintaan yang diizinkan atau ditolak. Sebagian besar kebijakan disimpan AWS sebagai dokumen JSON. Untuk informasi selengkapnya tentang struktur dan konten dokumen kebijakan JSON, lihat [Gambaran](https://docs.aws.amazon.com/IAM/latest/UserGuide/access_policies.html#access_policies-json)  [umum kebijakan JSON](https://docs.aws.amazon.com/IAM/latest/UserGuide/access_policies.html#access_policies-json) dalam Panduan Pengguna IAM.

Administrator dapat menggunakan kebijakan AWS JSON untuk menentukan siapa yang memiliki akses ke apa. Artinya, pengguna utama manakah yang dapat melakukan tindakan pada sumber daya apa, dan dalam kondisi apa.

Secara default, pengguna dan peran tidak memiliki izin. Untuk memberikan izin kepada pengguna untuk melakukan tindakan pada sumber daya yang mereka perlukan, administrator IAM dapat membuat kebijakan IAM. Administrator kemudian dapat menambahkan kebijakan IAM ke peran, dan pengguna dapat menjalankan peran.

Kebijakan IAM mendefinisikan izin untuk suatu tindakan terlepas dari metode yang Anda gunakan untuk operasi. Sebagai contoh, anggap saja Anda memiliki kebijakan yang mengizinkan tindakan iam:GetRole. Pengguna dengan kebijakan tersebut bisa mendapatkan informasi peran dari AWS Management Console, API AWS CLI, atau AWS API.

### Kebijakan berbasis identitas

Kebijakan berbasis identitas adalah dokumen kebijakan izin JSON yang dapat Anda lampirkan ke sebuah identitas, seperti pengguna IAM, grup pengguna IAM, atau peran IAM. Kebijakan ini mengontrol jenis tindakan yang dapat dilakukan pengguna dan peran, di sumber daya mana, dan dengan ketentuan apa. Untuk mempelajari cara membuat kebijakan berbasis identitas, lihat [Membuat](https://docs.aws.amazon.com/IAM/latest/UserGuide/access_policies_create.html)  [kebijakan IAM](https://docs.aws.amazon.com/IAM/latest/UserGuide/access_policies_create.html) dalam Panduan Pengguna IAM.

Kebijakan berbasis identitas dapat dikategorikan lebih lanjut sebagai kebijakan inline atau kebijakan terkelola. Kebijakan inline disematkan langsung ke satu pengguna, grup, atau peran. Kebijakan terkelola adalah kebijakan mandiri yang dapat Anda lampirkan ke beberapa pengguna, grup, dan peran dalam. Akun AWS Kebijakan AWS terkelola mencakup kebijakan terkelola dan kebijakan yang dikelola pelanggan. Untuk mempelajari cara memilih antara kebijakan terkelola atau kebijakan inline, lihat [Memilih antara kebijakan terkelola dan kebijakan inline](https://docs.aws.amazon.com/IAM/latest/UserGuide/access_policies_managed-vs-inline.html#choosing-managed-or-inline) dalam Panduan Pengguna IAM.

### Kebijakan berbasis sumber daya

Kebijakan berbasis sumber daya adalah dokumen kebijakan JSON yang Anda lampirkan ke sumber daya. Contoh kebijakan berbasis sumber daya adalah kebijakan kepercayaan peran IAM dan kebijakan bucket Amazon S3. Dalam layanan yang mendukung kebijakan berbasis sumber daya, administrator layanan dapat menggunakannya untuk mengontrol akses ke sumber daya tertentu. Untuk sumber daya yang dilampiri kebijakan tersebut, kebijakan ini menentukan jenis tindakan yang dapat dilakukan oleh pengguna utama tertentu di sumber daya tersebut dan apa ketentuannya. Anda harus [menentukan pengguna utama](https://docs.aws.amazon.com/IAM/latest/UserGuide/reference_policies_elements_principal.html) dalam kebijakan berbasis sumber daya. Prinsipal dapat mencakup akun, pengguna, peran, pengguna federasi, atau. Layanan AWS

Kebijakan berbasis sumber daya merupakan kebijakan inline yang terletak di layanan tersebut. Anda tidak dapat menggunakan kebijakan AWS terkelola dari IAM dalam kebijakan berbasis sumber daya.

## Daftar kontrol akses (ACL)

Daftar kontrol akses (ACL) mengendalikan pengguna utama mana (anggota akun, pengguna, atau peran) yang memiliki izin untuk mengakses sumber daya. ACL sama dengan kebijakan berbasis sumber daya, meskipun tidak menggunakan format dokumen kebijakan JSON.

Amazon S3, AWS WAF, dan Amazon VPC adalah contoh layanan yang mendukung ACL. Untuk mempelajari ACL selengkapnya, silakan lihat [Gambaran umum daftar kontrol akses \(ACL\)](https://docs.aws.amazon.com/AmazonS3/latest/dev/acl-overview.html) di Panduan Developer Layanan Penyimpanan Ringkas Amazon.

### Tipe kebijakan lain

AWS mendukung jenis kebijakan tambahan yang kurang umum. Tipe-tipe kebijakan ini dapat mengatur izin maksimum yang diberikan kepada Anda berdasarkan tipe kebijakan yang lebih umum.

- Batasan izin Batasan izin adalah fitur lanjutan di mana Anda menetapkan izin maksimum yang dapat diberikan oleh kebijakan berbasis identitas kepada entitas IAM (pengguna atau peran IAM). Anda dapat menetapkan batasan izin untuk suatu entitas. Izin yang dihasilkan adalah perpotongan antara kebijakan berbasis identitas milik entitas dan batasan izinnya. Kebijakan berbasis sumber daya yang menentukan pengguna atau peran dalam bidang Principal tidak dibatasi oleh batasan izin. Penolakan secara eksplisit terhadap salah satu kebijakan ini akan mengesampingkan izin tersebut. Untuk informasi selengkapnya tentang batasan izin, lihat [Batasan izin untuk entitas](https://docs.aws.amazon.com/IAM/latest/UserGuide/access_policies_boundaries.html) [IAM](https://docs.aws.amazon.com/IAM/latest/UserGuide/access_policies_boundaries.html) dalam Panduan Pengguna IAM.
- Kebijakan kontrol layanan (SCP) SCP adalah kebijakan JSON yang menentukan izin maksimum untuk organisasi atau unit organisasi (OU) di. AWS Organizations AWS Organizations adalah layanan untuk mengelompokkan dan mengelola secara terpusat beberapa Akun AWS yang dimiliki bisnis Anda. Jika Anda mengaktifkan semua fitur di sebuah organisasi, maka Anda dapat menerapkan kebijakan kontrol layanan (SCP) ke salah satu atau semua akun Anda. SCP membatasi izin untuk entitas di akun anggota, termasuk masing-masing. Pengguna root akun AWS Untuk informasi selengkapnya tentang Organisasi dan SCP, lihat [Cara kerja SCP](https://docs.aws.amazon.com/organizations/latest/userguide/orgs_manage_policies_about-scps.html) dalam Panduan Pengguna AWS Organizations .
- Kebijakan sesi Kebijakan sesi adalah kebijakan lanjutan yang Anda teruskan sebagai parameter saat Anda membuat sesi sementara secara terprogram untuk peran atau pengguna gabungan. Izin sesi yang dihasilkan adalah perpotongan antara kebijakan berbasis identitas pengguna atau peran dan kebijakan sesi. Izin juga bisa datang dari kebijakan berbasis sumber daya. Penolakan eksplisit dalam salah satu kebijakan ini membatalkan izin. Untuk informasi selengkapnya, lihat [Kebijakan](https://docs.aws.amazon.com/IAM/latest/UserGuide/access_policies.html#policies_session)  [sesi](https://docs.aws.amazon.com/IAM/latest/UserGuide/access_policies.html#policies_session) dalam Panduan Pengguna IAM.

## Beberapa jenis kebijakan

Ketika beberapa jenis kebijakan berlaku untuk sebuah permintaan, izin yang dihasilkan lebih rumit untuk dipahami. Untuk mempelajari cara AWS menentukan apakah akan mengizinkan permintaan saat beberapa jenis kebijakan terlibat, lihat [Logika evaluasi kebijakan](https://docs.aws.amazon.com/IAM/latest/UserGuide/reference_policies_evaluation-logic.html) di Panduan Pengguna IAM.

## <span id="page-37-0"></span>Bagaimana Amazon Managed Blockchain (AMB) Access Bitcoin bekerja dengan IAM

Sebelum Anda menggunakan IAM untuk mengelola akses ke AMB Access Bitcoin, pelajari fitur IAM apa saja yang tersedia untuk digunakan dengan AMB Access Bitcoin.

Fitur IAM yang dapat Anda gunakan dengan Amazon Managed Blockchain (AMB) Akses Bitcoin

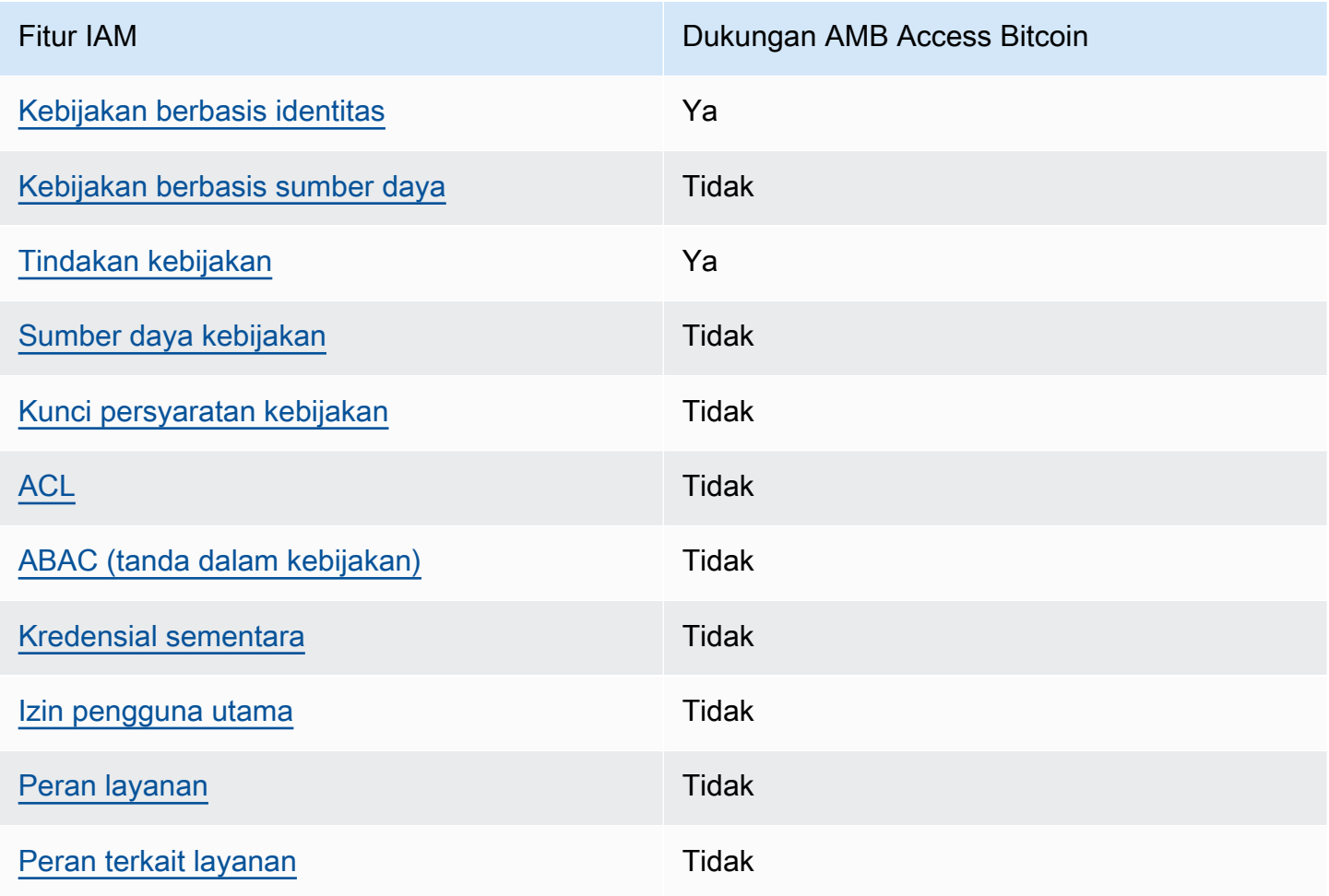

Untuk mendapatkan pandangan tingkat tinggi tentang cara AMB Access Bitcoin dan AWS layanan lainnya bekerja dengan sebagian besar fitur IAM, lihat [AWS layanan yang bekerja dengan IAM di](https://docs.aws.amazon.com/IAM/latest/UserGuide/reference_aws-services-that-work-with-iam.html)  [Panduan Pengguna IAM.](https://docs.aws.amazon.com/IAM/latest/UserGuide/reference_aws-services-that-work-with-iam.html)

<span id="page-37-1"></span>Kebijakan berbasis identitas untuk AMB Access Bitcoin

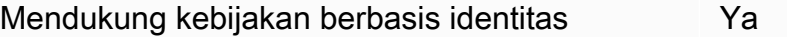

Kebijakan berbasis identitas adalah dokumen kebijakan izin JSON yang dapat Anda lampirkan ke sebuah identitas, seperti pengguna IAM, grup pengguna IAM, atau peran IAM. Kebijakan ini mengontrol jenis tindakan yang dapat dilakukan pengguna dan peran, di sumber daya mana, dan dengan ketentuan apa. Untuk mempelajari cara membuat kebijakan berbasis identitas, lihat [Membuat](https://docs.aws.amazon.com/IAM/latest/UserGuide/access_policies_create.html)  [kebijakan IAM](https://docs.aws.amazon.com/IAM/latest/UserGuide/access_policies_create.html) dalam Panduan Pengguna IAM.

Dengan kebijakan berbasis identitas IAM, Anda dapat menentukan tindakan dan sumber daya yang diizinkan atau ditolak, serta ketentuan terkait jenis tindakan yang diizinkan atau ditolak. Anda tidak dapat menentukan pengguna utama dalam kebijakan berbasis identitas karena kebijakan ini berlaku untuk pengguna atau peran yang dilampiri kebijakan. Untuk mempelajari semua elemen yang dapat digunakan dalam kebijakan JSON, lihat [Referensi elemen kebijakan JSON IAM](https://docs.aws.amazon.com/IAM/latest/UserGuide/reference_policies_elements.html) dalam Panduan Pengguna IAM.

Contoh kebijakan berbasis identitas untuk AMB Access Bitcoin

Untuk melihat contoh kebijakan berbasis identitas AMB Access Bitcoin, lihat. [Contoh kebijakan](#page-44-0)  [berbasis identitas untuk Amazon Managed Blockchain \(AMB\) Akses Bitcoin](#page-44-0)

<span id="page-38-0"></span>Kebijakan berbasis sumber daya dalam AMB Access Bitcoin

Mendukung kebijakan berbasis sumber daya Tidak

Kebijakan berbasis sumber daya adalah dokumen kebijakan JSON yang Anda lampirkan ke sumber daya. Contoh kebijakan berbasis sumber daya adalah kebijakan kepercayaan peran IAM dan kebijakan bucket Amazon S3. Dalam layanan yang mendukung kebijakan berbasis sumber daya, administrator layanan dapat menggunakannya untuk mengontrol akses ke sumber daya tertentu. Untuk sumber daya yang dilampiri kebijakan tersebut, kebijakan ini menentukan jenis tindakan yang dapat dilakukan oleh pengguna utama tertentu di sumber daya tersebut dan apa ketentuannya. Anda harus [menentukan pengguna utama](https://docs.aws.amazon.com/IAM/latest/UserGuide/reference_policies_elements_principal.html) dalam kebijakan berbasis sumber daya. Prinsipal dapat mencakup akun, pengguna, peran, pengguna federasi, atau. Layanan AWS

Untuk mengaktifkan akses lintas akun, Anda dapat menentukan seluruh akun atau entitas IAM di akun lain sebagai pengguna utama dalam kebijakan berbasis sumber daya. Menambahkan pengguna utama lintas akun ke kebijakan berbasis sumber daya bagian dari membangun hubungan kepercayaan. Ketika prinsipal dan sumber daya berbeda Akun AWS, administrator IAM di akun tepercaya juga harus memberikan izin entitas utama (pengguna atau peran) untuk mengakses

sumber daya. Izin diberikan dengan melampirkan kebijakan berbasis identitas ke entitas tersebut. Namun, jika kebijakan berbasis sumber daya memberikan akses kepada pengguna utama dalam akun yang sama, kebijakan berbasis identitas lainnya tidak diperlukan. Untuk informasi selengkapnya, lihat [Perbedaan peran IAM dengan kebijakan berbasis sumber daya](https://docs.aws.amazon.com/IAM/latest/UserGuide/id_roles_compare-resource-policies.html) di Panduan Pengguna IAM.

<span id="page-39-0"></span>Tindakan kebijakan untuk AMB Access Bitcoin

Mendukung tindakan kebijakan Ya

Administrator dapat menggunakan kebijakan AWS JSON untuk menentukan siapa yang memiliki akses ke apa. Yaitu, pengguna utama mana yang dapat melakukan tindakan pada sumber daya apa, dan dalam kondisi apa.

Elemen Action dari kebijakan JSON menjelaskan tindakan yang dapat Anda gunakan untuk mengizinkan atau menolak akses dalam sebuah kebijakan. Tindakan kebijakan biasanya memiliki nama yang sama dengan operasi AWS API terkait. Ada beberapa pengecualian, misalnya tindakan hanya izin yang tidak memiliki operasi API yang cocok. Ada juga beberapa operasi yang memerlukan beberapa tindakan dalam suatu kebijakan. Tindakan tambahan ini disebut tindakan dependen.

Menyertakan tindakan dalam suatu kebijakan untuk memberikan izin melakukan operasi terkait.

Untuk melihat daftar tindakan AMB Access Bitcoin, lihat [Tindakan yang Ditentukan oleh Amazon](https://docs.aws.amazon.com/IAM/latest/UserGuide/list_your_service.html#your_service-actions-as-permissions) [Managed Blockchain \(AMB\) Mengakses Bitcoin](https://docs.aws.amazon.com/IAM/latest/UserGuide/list_your_service.html#your_service-actions-as-permissions) di Referensi Otorisasi Layanan.

Tindakan kebijakan di AMB Access Bitcoin menggunakan awalan berikut sebelum tindakan:

managedblockchain:

Untuk menetapkan secara spesifik beberapa tindakan dalam satu pernyataan, pisahkan tindakantindakan tersebut dengan koma.

```
"Action": [ 
       "managedblockchain::action1", 
       "managedblockchain::action2" 
 ]
```
Anda juga dapat menentukan beberapa tindakan menggunakan wildcard (\*). Sebagai contoh, untuk menentukan semua tindakan yang dimulai dengan kata InvokeRpcBitcoin, sertakan tindakan berikut:

"Action": "managedblockchain::InvokeRpcBitcoin\*"

Untuk melihat contoh kebijakan berbasis identitas AMB Access Bitcoin, lihat. [Contoh kebijakan](#page-44-0)  [berbasis identitas untuk Amazon Managed Blockchain \(AMB\) Akses Bitcoin](#page-44-0)

<span id="page-40-0"></span>Sumber daya kebijakan untuk AMB Access Bitcoin

Mendukung sumber daya kebijakan Tidak

Administrator dapat menggunakan kebijakan AWS JSON untuk menentukan siapa yang memiliki akses ke apa. Yaitu, pengguna utama mana yang dapat melakukan tindakan pada sumber daya apa, dan dalam kondisi apa.

Elemen kebijakan JSON Resource menentukan objek atau beberapa objek yang menjadi target penerapan tindakan. Pernyataan harus menyertakan elemen Resource atau NotResource. Praktik terbaiknya, tentukan sumber daya menggunakan [Amazon Resource Name \(ARN\)](https://docs.aws.amazon.com/general/latest/gr/aws-arns-and-namespaces.html). Anda dapat melakukan ini untuk tindakan yang mendukung jenis sumber daya tertentu, yang dikenal sebagai izin tingkat sumber daya.

Untuk tindakan yang tidak mendukung izin di tingkat sumber daya, misalnya operasi pencantuman, gunakan wildcard (\*) untuk mengindikasikan bahwa pernyataan tersebut berlaku untuk semua sumber daya.

"Resource": "\*"

Untuk melihat daftar jenis sumber daya AMB Access Bitcoin dan ARNnya, lihat Sumber Daya yang [Ditentukan oleh Amazon Managed Blockchain \(AMB\) Mengakses Bitcoin](https://docs.aws.amazon.com/IAM/latest/UserGuide/list_your_service.html#your_service-resources-for-iam-policies) di Referensi Otorisasi Layanan. Untuk mempelajari tindakan mana yang dapat Anda tentukan ARN dari setiap sumber daya, lihat [Tindakan yang Ditentukan oleh Amazon Managed Blockchain \(AMB\)](https://docs.aws.amazon.com/IAM/latest/UserGuide/list_your_service.html#your_service-actions-as-permissions) Akses Bitcoin.

Untuk melihat contoh kebijakan berbasis identitas AMB Access Bitcoin, lihat. [Contoh kebijakan](#page-44-0)  [berbasis identitas untuk Amazon Managed Blockchain \(AMB\) Akses Bitcoin](#page-44-0)

<span id="page-41-0"></span>Kunci kondisi kebijakan untuk AMB Access Bitcoin

Mendukung kunci kondisi kebijakan spesifik layanan Tidak

Administrator dapat menggunakan kebijakan AWS JSON untuk menentukan siapa yang memiliki akses ke apa. Yaitu, pengguna utama mana yang dapat melakukan tindakan pada sumber daya apa, dan dalam kondisi apa.

Elemen Condition (atau blok Condition) memungkinkan Anda menentukan kondisi di mana suatu pernyataan akan diterapkan. Elemen Condition bersifat opsional. Anda dapat membuat ekspresi kondisional yang menggunakan [operator kondisi](https://docs.aws.amazon.com/IAM/latest/UserGuide/reference_policies_elements_condition_operators.html), misalnya sama dengan atau kurang dari, untuk mencocokkan kondisi dalam kebijakan dengan nilai-nilai yang diminta.

Jika Anda menentukan beberapa elemen Condition dalam satu pernyataan, atau beberapa kunci dalam satu elemen Condition, AWS akan mengevaluasinya dengan menggunakan operasi AND logis. Jika Anda menentukan beberapa nilai untuk satu kunci kondisi, AWS mengevaluasi kondisi menggunakan OR operasi logis. Semua kondisi harus dipenuhi sebelum izin pernyataan diberikan.

Anda juga dapat menggunakan variabel placeholder saat menentukan kondisi. Misalnya, Anda dapat memberikan izin kepada pengguna IAM untuk mengakses sumber daya hanya jika izin tersebut mempunyai tag yang sesuai dengan nama pengguna IAM mereka. Untuk informasi selengkapnya, lihat [Elemen kebijakan IAM: variabel dan tag](https://docs.aws.amazon.com/IAM/latest/UserGuide/reference_policies_variables.html) di Panduan Pengguna IAM.

AWS mendukung kunci kondisi global dan kunci kondisi khusus layanan. Untuk melihat semua kunci kondisi AWS global, lihat [kunci konteks kondisi AWS global](https://docs.aws.amazon.com/IAM/latest/UserGuide/reference_policies_condition-keys.html) di Panduan Pengguna IAM.

Untuk melihat daftar kunci kondisi AMB Access Bitcoin, lihat Kunci Kondisi [untuk Amazon Managed](https://docs.aws.amazon.com/IAM/latest/UserGuide/list_your_service.html#your_service-policy-keys)  [Blockchain \(AMB\) Mengakses Bitcoin](https://docs.aws.amazon.com/IAM/latest/UserGuide/list_your_service.html#your_service-policy-keys) di Referensi Otorisasi Layanan. Untuk mempelajari tindakan dan sumber daya yang dapat Anda gunakan kunci kondisi, lihat [Tindakan yang Ditentukan oleh](https://docs.aws.amazon.com/IAM/latest/UserGuide/list_your_service.html#your_service-actions-as-permissions) [Amazon Managed Blockchain \(AMB\) Mengakses Bitcoin.](https://docs.aws.amazon.com/IAM/latest/UserGuide/list_your_service.html#your_service-actions-as-permissions)

Untuk melihat contoh kebijakan berbasis identitas AMB Access Bitcoin, lihat. [Contoh kebijakan](#page-44-0)  [berbasis identitas untuk Amazon Managed Blockchain \(AMB\) Akses Bitcoin](#page-44-0)

### <span id="page-42-0"></span>ACL di AMB Akses Bitcoin

Mendukung ACL Tidak

Daftar kontrol akses (ACL) mengontrol pengguna utama (anggota akun, pengguna, atau peran) yang memiliki izin untuk mengakses sumber daya. ACL sama dengan kebijakan berbasis sumber daya, meskipun tidak menggunakan format dokumen kebijakan JSON.

<span id="page-42-1"></span>ABAC dengan AMB Access Bitcoin

Mendukung ABAC (tanda dalam kebijakan) Tidak

Kontrol akses berbasis atribut (ABAC) adalah strategi otorisasi yang menentukan izin berdasarkan atribut. Dalam AWS, atribut ini disebut tag. Anda dapat melampirkan tag ke entitas IAM (pengguna atau peran) dan ke banyak AWS sumber daya. Pemberian tanda ke entitas dan sumber daya adalah langkah pertama dari ABAC. Kemudian, rancanglah kebijakan ABAC untuk mengizinkan operasi saat tag milik pengguna utama cocok dengan tag yang ada di sumber daya yang ingin diakses.

ABAC sangat berguna di lingkungan yang berkembang dengan cepat dan berguna di situasi di mana pengelolaan kebijakan menjadi rumit.

Untuk mengendalikan akses berdasarkan tag, berikan informasi tentang tag di [elemen](https://docs.aws.amazon.com/IAM/latest/UserGuide/reference_policies_elements_condition.html) [kondisi](https://docs.aws.amazon.com/IAM/latest/UserGuide/reference_policies_elements_condition.html) dari kebijakan dengan menggunakan kunci kondisi aws:ResourceTag/*key-name*, aws:RequestTag/*key-name*, atau aws:TagKeys.

Jika sebuah layanan mendukung ketiga kunci kondisi untuk setiap jenis sumber daya, nilainya adalah Ya untuk layanan tersebut. Jika suatu layanan mendukung ketiga kunci kondisi hanya untuk beberapa jenis sumber daya, nilainya adalah Parsial.

Untuk informasi selengkapnya tentang ABAC, lihat [Apa itu ABAC?](https://docs.aws.amazon.com/IAM/latest/UserGuide/introduction_attribute-based-access-control.html) di Panduan Pengguna IAM. Untuk melihat tutorial terkait langkah-langkah penyiapan ABAC, lihat [Menggunakan kontrol akses berbasis](https://docs.aws.amazon.com/IAM/latest/UserGuide/tutorial_attribute-based-access-control.html)  [atribut \(ABAC\)](https://docs.aws.amazon.com/IAM/latest/UserGuide/tutorial_attribute-based-access-control.html) di Panduan Pengguna IAM.

<span id="page-42-2"></span>Menggunakan kredensyal sementara dengan AMB Access Bitcoin

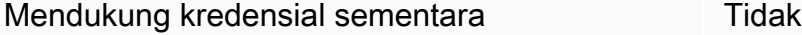

Beberapa Layanan AWS tidak berfungsi saat Anda masuk menggunakan kredensyal sementara. Untuk informasi tambahan, termasuk yang Layanan AWS bekerja dengan kredensi sementara, lihat [Layanan AWS yang bekerja dengan IAM di Panduan Pengguna IAM](https://docs.aws.amazon.com/IAM/latest/UserGuide/reference_aws-services-that-work-with-iam.html).

Anda menggunakan kredensi sementara jika Anda masuk AWS Management Console menggunakan metode apa pun kecuali nama pengguna dan kata sandi. Misalnya, ketika Anda mengakses AWS menggunakan tautan masuk tunggal (SSO) perusahaan Anda, proses tersebut secara otomatis membuat kredensi sementara. Anda juga akan membuat kredensial sementara secara otomatis saat masuk ke konsol sebagai pengguna dan kemudian beralih peran. Untuk informasi selengkapnya tentang cara beralih peran, lihat [Beralih peran \(konsol\)](https://docs.aws.amazon.com/IAM/latest/UserGuide/id_roles_use_switch-role-console.html) di Panduan Pengguna IAM.

Anda dapat membuat kredensyal sementara secara manual menggunakan API AWS CLI atau AWS . Anda kemudian dapat menggunakan kredensyal sementara tersebut untuk mengakses. AWS AWS merekomendasikan agar Anda secara dinamis menghasilkan kredensi sementara alihalih menggunakan kunci akses jangka panjang. Untuk informasi selengkapnya, lihat [Kredensial](https://docs.aws.amazon.com/IAM/latest/UserGuide/id_credentials_temp.html)  [keamanan sementara di IAM](https://docs.aws.amazon.com/IAM/latest/UserGuide/id_credentials_temp.html).

<span id="page-43-0"></span>Izin utama lintas layanan untuk AMB Access Bitcoin

Mendukung sesi akses maju (FAS) Tidak

Saat Anda menggunakan pengguna atau peran IAM untuk melakukan tindakan AWS, Anda dianggap sebagai prinsipal. Saat Anda menggunakan beberapa layanan, Anda mungkin melakukan tindakan yang kemudian memulai tindakan lain di layanan yang berbeda. FAS menggunakan izin dari pemanggilan utama Layanan AWS, dikombinasikan dengan permintaan Layanan AWS untuk membuat permintaan ke layanan hilir. Permintaan FAS hanya dibuat ketika layanan menerima permintaan yang memerlukan interaksi dengan orang lain Layanan AWS atau sumber daya untuk menyelesaikannya. Dalam hal ini, Anda harus memiliki izin untuk melakukan kedua tindakan tersebut. Untuk detail kebijakan saat membuat permintaan FAS, lihat [Teruskan sesi akses.](https://docs.aws.amazon.com/IAM/latest/UserGuide/access_forward_access_sessions.html)

### <span id="page-43-1"></span>Peran layanan untuk AMB Access Bitcoin

Mendukung peran layanan menjadi kecamatan Tidak

Peran layanan adalah sebuah [peran IAM](https://docs.aws.amazon.com/IAM/latest/UserGuide/id_roles.html) yang diambil oleh sebuah layanan untuk melakukan tindakan atas nama Anda. Administrator IAM dapat membuat, mengubah, dan menghapus peran layanan dari dalam IAM. Untuk informasi selengkapnya, lihat [Membuat peran untuk mendelegasikan](https://docs.aws.amazon.com/IAM/latest/UserGuide/id_roles_create_for-service.html)  [izin ke Layanan AWS](https://docs.aws.amazon.com/IAM/latest/UserGuide/id_roles_create_for-service.html) dalam Panduan pengguna IAM.

#### **A** Warning

Mengubah izin untuk peran layanan dapat merusak fungsionalitas AMB Access Bitcoin. Edit peran layanan hanya jika AMB Access Bitcoin memberikan panduan untuk melakukannya.

### <span id="page-44-1"></span>Peran terkait layanan untuk AMB Access Bitcoin

Mendukung peran terkait layanan menumpukan Tidak

Peran terkait layanan adalah jenis peran layanan yang ditautkan ke. Layanan AWS Layanan dapat menggunakan peran untuk melakukan tindakan atas nama Anda. Peran terkait layanan muncul di Anda Akun AWS dan dimiliki oleh layanan. Administrator IAM dapat melihat, tetapi tidak dapat mengedit izin untuk peran terkait layanan.

Untuk detail tentang pembuatan atau pengelolaan peran terkait layanan, lihat [Layanan AWS yang](https://docs.aws.amazon.com/IAM/latest/UserGuide/reference_aws-services-that-work-with-iam.html)  [berfungsi dengan IAM](https://docs.aws.amazon.com/IAM/latest/UserGuide/reference_aws-services-that-work-with-iam.html). Temukan sebuah layanan dalam tabel yang memiliki Yes di kolom Peran terkait layanan. Pilih tautan Ya untuk melihat dokumentasi peran terkait layanan untuk layanan tersebut.

## <span id="page-44-0"></span>Contoh kebijakan berbasis identitas untuk Amazon Managed Blockchain (AMB) Akses Bitcoin

Secara default, pengguna dan peran tidak memiliki izin untuk membuat atau memodifikasi sumber daya AMB Access Bitcoin. Mereka juga tidak dapat melakukan tugas dengan menggunakan AWS Management Console, AWS Command Line Interface (AWS CLI), atau AWS API. Untuk memberikan izin kepada pengguna untuk melakukan tindakan pada sumber daya yang mereka perlukan, administrator IAM dapat membuat kebijakan IAM. Administrator kemudian dapat menambahkan kebijakan IAM ke peran, dan pengguna dapat menjalankan peran.

Untuk mempelajari cara membuat kebijakan berbasis identitas IAM menggunakan contoh dokumen kebijakan JSON ini, lihat [Membuat kebijakan IAM](https://docs.aws.amazon.com/IAM/latest/UserGuide/access_policies_create-console.html) dalam Panduan Pengguna IAM.

Untuk detail tentang tindakan dan jenis sumber daya yang ditentukan oleh AMB Access Bitcoin, termasuk format ARN untuk setiap jenis sumber daya, lihat [Tindakan, Sumber Daya, dan Kunci](https://docs.aws.amazon.com/IAM/latest/UserGuide/list_your_service.html)

## [Kondisi untuk Amazon Managed Blockchain \(AMB\) Akses Bitcoin](https://docs.aws.amazon.com/IAM/latest/UserGuide/list_your_service.html) dalam Referensi Otorisasi Layanan.

### Topik

- [Praktik terbaik kebijakan](#page-45-0)
- [Menggunakan konsol AMB Access Bitcoin](#page-46-0)
- [Izinkan pengguna melihat izin mereka sendiri](#page-46-1)
- [Mengakses jaringan Bitcoin](#page-47-0)

## <span id="page-45-0"></span>Praktik terbaik kebijakan

Kebijakan berbasis identitas menentukan apakah seseorang dapat membuat, mengakses, atau menghapus sumber daya AMB Access Bitcoin di akun Anda. Tindakan ini dikenai biaya untuk Akun AWS Anda. Ketika Anda membuat atau mengedit kebijakan berbasis identitas, ikuti panduan dan rekomendasi ini:

- Mulailah dengan kebijakan AWS terkelola dan beralih ke izin hak istimewa paling sedikit Untuk mulai memberikan izin kepada pengguna dan beban kerja Anda, gunakan kebijakan AWS terkelola yang memberikan izin untuk banyak kasus penggunaan umum. Mereka tersedia di Anda Akun AWS. Kami menyarankan Anda mengurangi izin lebih lanjut dengan menentukan kebijakan yang dikelola AWS pelanggan yang khusus untuk kasus penggunaan Anda. Untuk informasi selengkapnya, lihat [kebijakan yang dikelola AWS](https://docs.aws.amazon.com/IAM/latest/UserGuide/access_policies_managed-vs-inline.html#aws-managed-policies) atau [kebijakan yang dikelola AWS untuk fungsi](https://docs.aws.amazon.com/IAM/latest/UserGuide/access_policies_job-functions.html) [pekerjaan](https://docs.aws.amazon.com/IAM/latest/UserGuide/access_policies_job-functions.html) di Panduan Pengguna IAM.
- Menerapkan izin dengan hak akses paling rendah Ketika Anda menetapkan izin dengan kebijakan IAM, hanya berikan izin yang diperlukan untuk melakukan tugas. Anda melakukan ini dengan menentukan tindakan yang dapat diambil pada sumber daya tertentu dalam kondisi tertentu, juga dikenal sebagai izin hak akses paling rendah. Untuk informasi selengkapnya tentang cara menggunakan IAM untuk menerapkan izin, lihat [Kebijakan dan izin di IAM](https://docs.aws.amazon.com/IAM/latest/UserGuide/access_policies.html) di Panduan Pengguna IAM.
- Gunakan kondisi dalam kebijakan IAM untuk membatasi akses lebih lanjut Anda dapat menambahkan kondisi ke kebijakan Anda untuk membatasi akses ke tindakan dan sumber daya. Sebagai contoh, Anda dapat menulis kondisi kebijakan untuk menentukan bahwa semua permintaan harus dikirim menggunakan SSL. Anda juga dapat menggunakan ketentuan untuk memberikan akses ke tindakan layanan jika digunakan melalui yang spesifik Layanan AWS, seperti AWS CloudFormation. Untuk informasi selengkapnya, lihat [Elemen kebijakan JSON IAM: Syarat](https://docs.aws.amazon.com/IAM/latest/UserGuide/reference_policies_elements_condition.html) di Panduan Pengguna IAM.
- Menggunakan IAM Access Analyzer untuk memvalidasi kebijakan IAM Anda guna memastikan izin yang aman dan berfungsi – IAM Access Analyzer memvalidasi kebijakan baru dan yang sudah ada sehingga kebijakan tersebut mematuhi bahasa kebijakan IAM (JSON) dan praktik terbaik IAM. IAM Access Analyzer menyediakan lebih dari 100 pemeriksaan kebijakan dan rekomendasi yang dapat ditindaklanjuti untuk membantu Anda membuat kebijakan yang aman dan fungsional. Untuk informasi selengkapnya, lihat [validasi kebijakan Analizer Akses IAM](https://docs.aws.amazon.com/IAM/latest/UserGuide/access-analyzer-policy-validation.html) di Panduan Pengguna IAM.
- Memerlukan otentikasi multi-faktor (MFA) Jika Anda memiliki skenario yang mengharuskan pengguna IAM atau pengguna root di Anda, Akun AWS aktifkan MFA untuk keamanan tambahan. Untuk mewajibkan MFA saat operasi API dipanggil, tambahkan kondisi MFA pada kebijakan Anda. Untuk informasi selengkapnya, lihat [Mengonfigurasi akses API yang dilindungi MFA](https://docs.aws.amazon.com/IAM/latest/UserGuide/id_credentials_mfa_configure-api-require.html) di Panduan Pengguna IAM.

Untuk informasi selengkapnya tentang praktik terbaik dalam IAM, lihat [Praktik terbaik keamanan di](https://docs.aws.amazon.com/IAM/latest/UserGuide/best-practices.html)  [IAM](https://docs.aws.amazon.com/IAM/latest/UserGuide/best-practices.html) di Panduan Pengguna IAM.

## <span id="page-46-0"></span>Menggunakan konsol AMB Access Bitcoin

Untuk mengakses konsol Amazon Managed Blockchain (AMB) Access Bitcoin, Anda harus memiliki seperangkat izin minimum. Izin ini harus memungkinkan Anda untuk membuat daftar dan melihat detail tentang sumber daya AMB Access Bitcoin di situs Anda. Akun AWS Jika Anda membuat kebijakan berbasis identitas yang lebih ketat daripada izin minimum yang diperlukan, konsol tidak akan berfungsi sebagaimana mestinya untuk entitas (pengguna atau peran) dengan kebijakan tersebut.

Anda tidak perlu mengizinkan izin konsol minimum untuk pengguna yang melakukan panggilan hanya ke AWS CLI atau AWS API. Sebaliknya, izinkan akses hanya ke tindakan yang cocok dengan operasi API yang coba dilakukan.

Untuk memastikan bahwa pengguna dan peran masih dapat menggunakan konsol AMB Access Bitcoin, lampirkan juga AMB Access Bitcoin *ConsoleAccess* atau kebijakan *ReadOnly* AWS terkelola ke entitas. Untuk informasi selengkapnya, lihat [Menambahkan izin ke pengguna](https://docs.aws.amazon.com/IAM/latest/UserGuide/id_users_change-permissions.html#users_change_permissions-add-console) di Panduan Pengguna IAM.

### <span id="page-46-1"></span>Izinkan pengguna melihat izin mereka sendiri

Contoh ini menunjukkan cara membuat kebijakan yang mengizinkan para pengguna IAM melihat kebijakan inline dan terkelola yang dilampirkan ke identitas pengguna mereka. Kebijakan ini

mencakup izin untuk menyelesaikan tindakan ini di konsol atau menggunakan API atau secara terprogram. AWS CLI AWS

```
{ 
     "Version": "2012-10-17", 
     "Statement": [ 
          { 
               "Sid": "ViewOwnUserInfo", 
               "Effect": "Allow", 
               "Action": [ 
                   "iam:GetUserPolicy", 
                   "iam:ListGroupsForUser", 
                   "iam:ListAttachedUserPolicies", 
                   "iam:ListUserPolicies", 
                   "iam:GetUser" 
              ], 
               "Resource": ["arn:aws:iam::*:user/${aws:username}"] 
          }, 
          { 
               "Sid": "NavigateInConsole", 
               "Effect": "Allow", 
               "Action": [ 
                   "iam:GetGroupPolicy", 
                   "iam:GetPolicyVersion", 
                   "iam:GetPolicy", 
                   "iam:ListAttachedGroupPolicies", 
                   "iam:ListGroupPolicies", 
                   "iam:ListPolicyVersions", 
                   "iam:ListPolicies", 
                   "iam:ListUsers" 
              ], 
               "Resource": "*" 
          } 
     ]
}
```
<span id="page-47-0"></span>Mengakses jaringan Bitcoin

#### **a** Note

Untuk mengakses titik akhir publik untuk Bitcoin mainnet dan testnet melakukan panggilan JSON-RPC, Anda memerlukan kredensi pengguna

(AWS\_ACCESS\_KEY\_IDdanAWS\_SECRET\_ACCESS\_KEY) yang memiliki izin IAM yang sesuai untuk AMB Access Bitcoin.

Example Kebijakan IAM untuk mengakses semua Jaringan Bitcoin

Contoh ini memberikan pengguna IAM dalam Akun AWS akses Anda ke semua jaringan Bitcoin.

```
{ 
     "Version": "2012-10-17", 
     "Statement": [ 
          { 
               "Sid": "AccessAllBitcoinNetworks", 
               "Effect": "Allow", 
               "Action": [ 
                    "managedblockchain:InvokeRpcBitcoin*" 
               ], 
               "Resource": "*" 
          } 
     ]
}
```
Example Kebijakan IAM untuk mengakses jaringan Bitcoin Testnet

Contoh ini memberikan pengguna IAM dalam Akun AWS akses Anda ke jaringan Bitcointestnet.

```
{ 
      "Version": "2012-10-17", 
      "Statement": [ 
          { 
               "Sid": "AccessBitcoinTestnet", 
               "Effect": "Allow", 
               "Action": [ 
                    "managedblockchain:InvokeRpcBitcoinTestnet" 
               ], 
               "Resource": "*" 
          } 
     ]
}
```
## <span id="page-49-0"></span>Pemecahan Masalah Amazon Managed Blockchain (AMB) Akses identitas dan akses Bitcoin

Gunakan informasi berikut untuk membantu Anda mendiagnosis dan memperbaiki masalah umum yang mungkin Anda temui saat bekerja dengan AMB Access Bitcoin dan IAM.

Topik

- [Saya tidak berwenang untuk melakukan tindakan di AMB Access Bitcoin](#page-49-1)
- [Saya tidak berwenang untuk melakukan iam: PassRole](#page-49-2)
- [Saya ingin mengizinkan orang-orang di luar saya Akun AWS untuk mengakses sumber daya AMB](#page-50-0)  [Access Bitcoin saya](#page-50-0)

<span id="page-49-1"></span>Saya tidak berwenang untuk melakukan tindakan di AMB Access Bitcoin

Jika Anda menerima pesan kesalahan bahwa Anda tidak memiliki otorisasi untuk melakukan tindakan, kebijakan Anda harus diperbarui agar Anda dapat melakukan tindakan tersebut.

Contoh kesalahan berikut terjadi ketika pengguna IAM mateojackson mencoba menggunakan konsol untuk melihat detail tentang suatu sumber daya *my-example-widget* rekaan, tetapi tidak memiliki izin managedblockchain::*GetWidget* rekaan.

```
User: arn:aws:iam::123456789012:user/mateojackson is not authorized to perform: 
  managedblockchain::GetWidget on resource: my-example-widget
```
Dalam hal ini, kebijakan untuk pengguna mateojackson harus diperbarui untuk mengizinkan akses ke sumber daya *my-example-widget* dengan menggunakan tindakan managedblockchain::*GetWidget*.

Jika Anda memerlukan bantuan, hubungi AWS administrator Anda. Administrator Anda adalah orang yang memberi Anda kredensial masuk.

### <span id="page-49-2"></span>Saya tidak berwenang untuk melakukan iam: PassRole

Jika Anda menerima kesalahan bahwa Anda tidak berwenang untuk melakukan iam:PassRole tindakan, kebijakan Anda harus diperbarui agar Anda dapat meneruskan peran ke AMB Access Bitcoin.

Beberapa Layanan AWS memungkinkan Anda untuk meneruskan peran yang ada ke layanan tersebut alih-alih membuat peran layanan baru atau peran terkait layanan. Untuk melakukannya, Anda harus memiliki izin untuk meneruskan peran ke layanan.

Contoh kesalahan berikut terjadi ketika pengguna IAM bernama marymajor mencoba menggunakan konsol untuk melakukan tindakan di AMB Access Bitcoin. Namun, tindakan tersebut memerlukan layanan untuk mendapatkan izin yang diberikan oleh peran layanan. Mary tidak memiliki izin untuk meneruskan peran tersebut pada layanan.

```
User: arn:aws:iam::123456789012:user/marymajor is not authorized to perform: 
  iam:PassRole
```
Dalam kasus ini, kebijakan Mary harus diperbarui agar dia mendapatkan izin untuk melakukan tindakan iam:PassRole tersebut.

Jika Anda memerlukan bantuan, hubungi AWS administrator Anda. Administrator Anda adalah orang yang memberi Anda kredensial masuk.

<span id="page-50-0"></span>Saya ingin mengizinkan orang-orang di luar saya Akun AWS untuk mengakses sumber daya AMB Access Bitcoin saya

Anda dapat membuat peran yang dapat digunakan pengguna di akun lain atau pengguna di luar organisasi Anda untuk mengakses sumber daya Anda. Anda dapat menentukan siapa saja yang dipercaya untuk mengambil peran tersebut. Untuk layanan yang mendukung kebijakan berbasis sumber daya atau daftar kontrol akses (ACL), Anda dapat menggunakan kebijakan tersebut untuk memberi pengguna akses ke sumber daya Anda.

Untuk mempelajari selengkapnya, periksa hal berikut:

- Untuk mengetahui apakah AMB Access Bitcoin mendukung fitur-fitur ini, lihat[Bagaimana Amazon](#page-37-0)  [Managed Blockchain \(AMB\) Access Bitcoin bekerja dengan IAM.](#page-37-0)
- Untuk mempelajari cara menyediakan akses ke sumber daya Anda di seluruh sumber daya Akun AWS yang Anda miliki, lihat [Menyediakan akses ke pengguna IAM di pengguna lain Akun AWS](https://docs.aws.amazon.com/IAM/latest/UserGuide/id_roles_common-scenarios_aws-accounts.html)  [yang Anda miliki](https://docs.aws.amazon.com/IAM/latest/UserGuide/id_roles_common-scenarios_aws-accounts.html) di Panduan Pengguna IAM.
- Untuk mempelajari cara menyediakan akses ke sumber daya Anda kepada pihak ketiga Akun AWS, lihat [Menyediakan akses yang Akun AWS dimiliki oleh pihak ketiga](https://docs.aws.amazon.com/IAM/latest/UserGuide/id_roles_common-scenarios_third-party.html) dalam Panduan Pengguna IAM.
- Untuk mempelajari cara memberikan akses melalui federasi identitas, lihat [Memberikan akses](https://docs.aws.amazon.com/IAM/latest/UserGuide/id_roles_common-scenarios_federated-users.html)  [kepada pengguna eksternal yang sah \(federasi identitas\)](https://docs.aws.amazon.com/IAM/latest/UserGuide/id_roles_common-scenarios_federated-users.html) dalam Panduan Pengguna IAM.

• Untuk mempelajari perbedaan antara penggunaan peran dan kebijakan berbasis sumber daya untuk akses lintas akun, lihat [Perbedaan antara peran IAM dan kebijakan berbasis sumber daya](https://docs.aws.amazon.com/IAM/latest/UserGuide/id_roles_compare-resource-policies.html) di Panduan Pengguna IAM.

# <span id="page-52-0"></span>Logging Amazon Managed Blockchain (AMB) Mengakses peristiwa Bitcoin dengan menggunakan AWS CloudTrail

#### **a** Note

Amazon Managed Blockchain (AMB) Akses Bitcoin tidak mendukung acara manajemen.

Amazon Managed Blockchain terintegrasi dengan AWS CloudTrail, layanan yang menyediakan catatan tindakan yang diambil oleh pengguna, peran, atau AWS layanan di Blockchain Terkelola. CloudTrail menangkap siapa yang memanggil titik akhir AMB Access Bitcoin untuk Blockchain Terkelola sebagai peristiwa pesawat data.

Jika Anda membuat jejak yang dikonfigurasi dengan benar yang berlangganan untuk menerima peristiwa pesawat data yang diinginkan, Anda dapat menerima pengiriman berkelanjutan peristiwa terkait AMB Access Bitcoin ke bucket Amazon CloudTrail S3. Dengan menggunakan informasi yang dikumpulkan CloudTrail, Anda dapat menentukan bahwa permintaan dibuat ke salah satu titik akhir AMB Access Bitcoin, alamat IP tempat permintaan itu berasal, siapa yang membuat permintaan, kapan dibuat, dan detail tambahan lainnya.

<span id="page-52-1"></span>Untuk mempelajari selengkapnya CloudTrail, lihat [Panduan AWS CloudTrail Pengguna.](https://docs.aws.amazon.com/awscloudtrail/latest/userguide/cloudtrail-user-guide.html)

## AMB Akses informasi Bitcoin di CloudTrail

AWS CloudTrail diaktifkan secara default saat Anda membuat Akun AWS. Namun, untuk melihat siapa yang memanggil titik akhir AMB Access Bitcoin, Anda harus mengonfigurasi CloudTrail untuk mencatat peristiwa bidang data.

Untuk menyimpan catatan peristiwa yang sedang berlangsung di Anda Akun AWS, termasuk peristiwa pesawat data untuk AMB Access Bitcoin, Anda harus membuat jejak. Jejak membuat CloudTrail pengiriman file log ke bucket Amazon S3. Secara default, saat Anda membuat jejak di AWS Management Console, jejak berlaku untuk semua Wilayah AWS. Jejak mencatat peristiwa dari semua Wilayah yang didukung di AWS partisi dan mengirimkan file log ke bucket Amazon S3 yang Anda tentukan. Selain itu, Anda dapat mengonfigurasi AWS layanan lain untuk menganalisis data ini lebih lanjut dan bertindak atas data peristiwa yang dikumpulkan di CloudTrail log. Untuk informasi selengkapnya, lihat berikut:

- [Menggunakan CloudTrail untuk melacak Bitcoin JSON-RPC](#page-54-0)
- [Gambaran umum untuk membuat jejak](https://docs.aws.amazon.com/awscloudtrail/latest/userguide/cloudtrail-create-and-update-a-trail.html)
- [CloudTrail layanan dan integrasi yang didukung](https://docs.aws.amazon.com/awscloudtrail/latest/userguide/cloudtrail-aws-service-specific-topics.html)
- [Mengonfigurasi notifikasi Amazon SNS untuk CloudTrail](https://docs.aws.amazon.com/awscloudtrail/latest/userguide/configure-sns-notifications-for-cloudtrail.html)
- [Menerima file CloudTrail log dari beberapa wilayah](https://docs.aws.amazon.com/awscloudtrail/latest/userguide/receive-cloudtrail-log-files-from-multiple-regions.html) dan [Menerima file CloudTrail log dari beberapa](https://docs.aws.amazon.com/awscloudtrail/latest/userguide/cloudtrail-receive-logs-from-multiple-accounts.html) [akun](https://docs.aws.amazon.com/awscloudtrail/latest/userguide/cloudtrail-receive-logs-from-multiple-accounts.html)

Dengan menganalisis peristiwa CloudTrail data, Anda dapat memantau siapa yang memanggil titik akhir AMB Access Bitcoin.

Setiap peristiwa atau entri log berisi informasi tentang siapa yang membuat permintaan tersebut. Informasi identitas membantu Anda menentukan berikut:

- Apakah permintaan itu dibuat dengan kredenal pengguna root atau AWS Identity and Access Management (IAM).
- Apakah permintaan tersebut dibuat dengan kredensial keamanan sementara atau tidak untuk peran atau pengguna gabungan.
- Apakah permintaan itu dibuat oleh AWS layanan lain.

<span id="page-53-0"></span>Untuk informasi selengkapnya, lihat elemen [CloudTrail UserIdentity](https://docs.aws.amazon.com/awscloudtrail/latest/userguide/cloudtrail-event-reference-user-identity.html).

## Memahami entri file log AMB Access Bitcoin

Untuk peristiwa bidang data, jejak adalah konfigurasi yang memungkinkan pengiriman peristiwa sebagai file log ke bucket S3 tertentu. Setiap file CloudTrail log berisi satu atau lebih entri log yang mewakili satu permintaan dari sumber apa pun. Entri ini memberikan rincian tentang tindakan yang diminta, termasuk tanggal dan waktu tindakan, dan parameter permintaan terkait.

#### **a** Note

CloudTrail peristiwa data dalam file log bukanlah jejak tumpukan yang diurutkan dari panggilan AMB Access Bitcoin API, sehingga tidak muncul dalam urutan tertentu.

## <span id="page-54-0"></span>Menggunakan CloudTrail untuk melacak Bitcoin JSON-RPC

Anda dapat menggunakan CloudTrail untuk melacak siapa di akun Anda yang memanggil titik akhir AMB Access Bitcoin dan apa JSON-RPC dipanggil sebagai peristiwa data. Secara default, saat Anda membuat jejak, peristiwa data tidak dicatat. Untuk merekam siapa yang memanggil titik akhir AMB Access Bitcoin sebagai peristiwa CloudTrail data, Anda harus secara eksplisit menambahkan sumber daya atau jenis sumber daya yang didukung yang ingin Anda kumpulkan aktivitasnya ke jejak. Amazon Managed Blockchain mendukung penambahan peristiwa data dengan menggunakan AWS Management Console, AWS SDK, dan AWS CLI. Untuk informasi selengkapnya, lihat [Log](https://docs.aws.amazon.com/awscloudtrail/latest/userguide/logging-data-events-with-cloudtrail.html#creating-data-event-selectors-advanced) [peristiwa menggunakan pemilih lanjutan](https://docs.aws.amazon.com/awscloudtrail/latest/userguide/logging-data-events-with-cloudtrail.html#creating-data-event-selectors-advanced) di Panduan AWS CloudTrail Pengguna.

Untuk mencatat peristiwa data dalam jejak, gunakan [put-event-selectors](https://docs.aws.amazon.com/cli/latest/reference/cloudtrail/put-event-selectors.html)operasi setelah Anda membuat jejak. Gunakan --advanced-event-selectors opsi untuk menentukan jenis AWS:: ManagedBlockchain:: Network sumber daya untuk mulai mencatat peristiwa data untuk menentukan siapa yang memanggil titik akhir AMB Access Bitcoin.

Example Entri log peristiwa data dari semua permintaan titik akhir AMB Access Bitcoin akun Anda

Contoh berikut menunjukkan cara menggunakan put-event-selectors operasi untuk mencatat semua permintaan titik akhir AMB Access Bitcoin akun Anda untuk jejak my-bitcoin-trail di Wilayah. us-east-1

```
aws cloudtrail put-event-selectors \ 
--region us-east-1 \
--trail-name my-bitcoin-trail \
--advanced-event-selectors '[{ 
     "Name": "Test", 
     "FieldSelectors": [ 
       { "Field": "eventCategory", "Equals": ["Data"] }, 
       { "Field": "resources.type", "Equals": ["AWS::ManagedBlockchain::Network"] } ]}]'
```
Setelah berlangganan, Anda dapat melacak penggunaan di bucket S3 yang terhubung ke jejak yang ditentukan dalam contoh sebelumnya.

Hasil berikut menunjukkan entri log peristiwa CloudTrail data dari informasi yang dikumpulkan oleh CloudTrail. Anda dapat menentukan bahwa permintaan Bitcoin JSON-RPC dibuat ke salah satu titik akhir AMB Access Bitcoin, alamat IP tempat permintaan itu berasal, siapa yang membuat permintaan, kapan dibuat, dan detail tambahan lainnya.

{

```
 "eventVersion": "1.08", 
 "userIdentity": { 
     "type": "AssumedRole", 
     "principalId": "AROA554UO62RJ7KSB7FAX:777777777777", 
     "arn": "arn:aws:sts::111122223333:assumed-role/Admin/777777777777", 
     "accountId": "111122223333" 
 }, 
 "eventTime": "2023-04-12T19:00:22Z", 
 "eventSource": "managedblockchain.amazonaws.com", 
 "eventName": "getblock", 
 "awsRegion": "us-east-1", 
 "sourceIPAddress": "111.222.333.444", 
 "userAgent": "python-requests/2.28.1", 
 "errorCode": "-", 
 "errorMessage": "-", 
 "requestParameters": { 
     "jsonrpc": "2.0", 
     "method": "getblock", 
     "params": [], 
     "id": 1 
 }, 
 "responseElements": null, 
 "requestID": "DRznHHEjIAMFSzA=", 
 "eventID": "baeb232d-2c6b-46cd-992c-0e4033aace86", 
 "readOnly": true, 
 "resources": [{ 
     "type": "AWS::ManagedBlockchain::Network", 
     "ARN": "arn:aws:managedblockchain:::networks/n-bitcoin-mainnet" 
 }], 
 "eventType": "AwsApiCall", 
 "managementEvent": false, 
 "recipientAccountId": "111122223333", 
 "eventCategory": "Data"
```
}

Terjemahan disediakan oleh mesin penerjemah. Jika konten terjemahan yang diberikan bertentangan dengan versi bahasa Inggris aslinya, utamakan versi bahasa Inggris.